## **John Ferguson Smart**

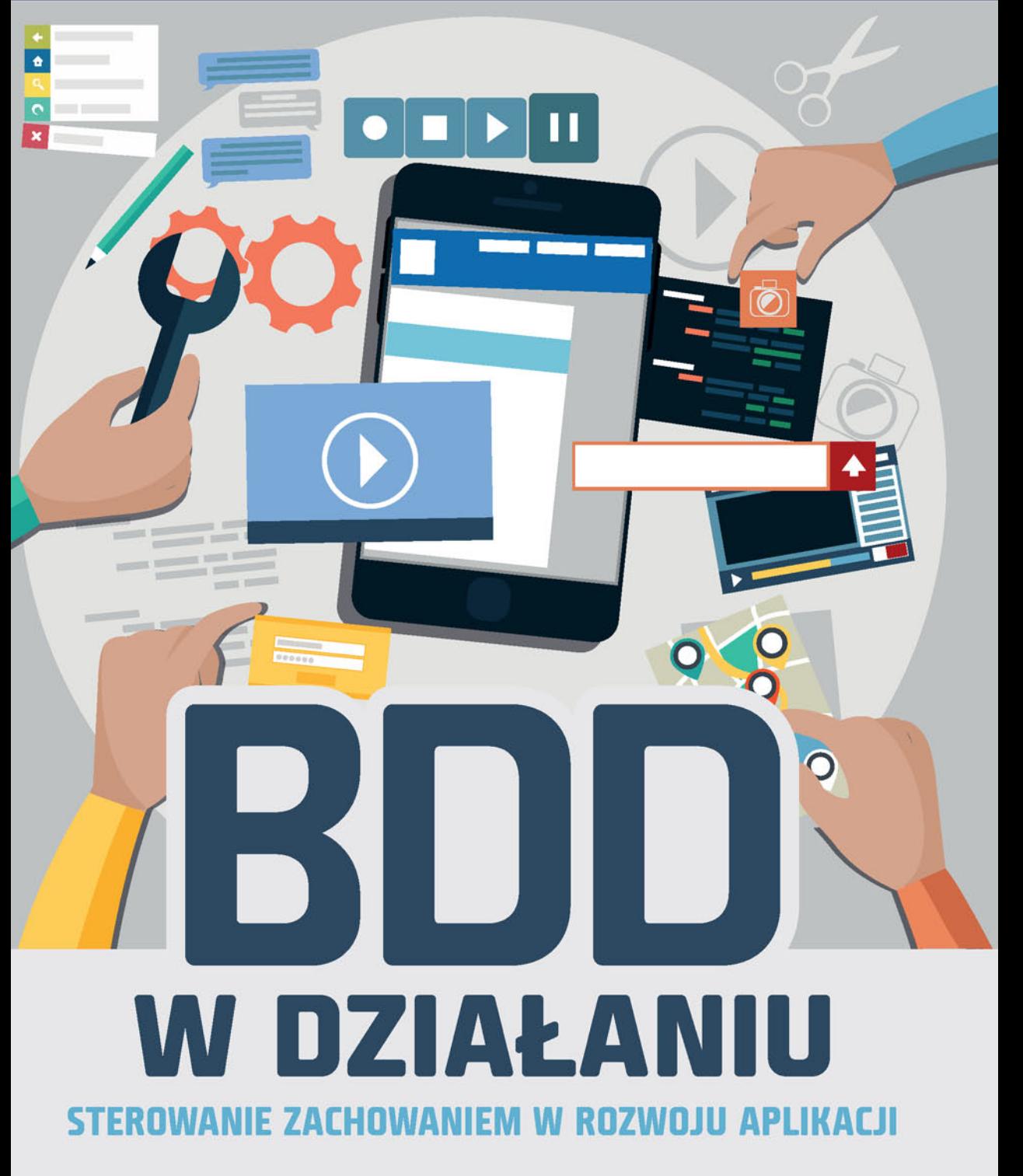

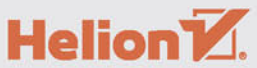

Tytuł oryginału: BDD in Action: Behavior-Driven Development for the whole software lifecycle

Tłumaczenie: Radosław Meryk Projekt okładki: Studio Gravite / Olsztyn Obarek, Pokoński, Pazdrijowski, Zaprucki

ISBN: 978-83-283-1747-5

Original edition copyright © 2015 by Manning Publications Co. All rights reserved.

Polish edition copyright © 2016 by HELION SA. All rights reserved.

All rights reserved. No part of this book may be reproduced or transmitted in any form or by any means, electronic or mechanical, including photocopying, recording or by any information storage retrieval system, without permission from the Publisher.

Wszelkie prawa zastrzeżone. Nieautoryzowane rozpowszechnianie całości lub fragmentu niniejszej publikacji w jakiejkolwiek postaci jest zabronione. Wykonywanie kopii metodą kserograficzną, fotograficzną, a także kopiowanie książki na nośniku filmowym, magnetycznym lub innym powoduje naruszenie praw autorskich niniejszej publikacji.

Wszystkie znaki występujące w tekście są zastrzeżonymi znakami firmowymi bądź towarowymi ich właścicieli.

Autor oraz Wydawnictwo HELION dołożyli wszelkich starań, by zawarte w tej książce informacje były kompletne i rzetelne. Nie biorą jednak żadnej odpowiedzialności ani za ich wykorzystanie, ani za związane z tym ewentualne naruszenie praw patentowych lub autorskich. Autor oraz Wydawnictwo HELION nie ponoszą również żadnej odpowiedzialności za ewentualne szkody wynikłe z wykorzystania informacji zawartych w książce.

Materiały graficzne na okładce zostały wykorzystane za zgodą Shutterstock Images LLC.

Wydawnictwo HELION ul. Kościuszki 1c, 44-100 GLIWICE tel. 32 231 22 19, 32 230 98 63 e-mail: *helion@helion.pl* WWW: *http://helion.pl* (księgarnia internetowa, katalog książek)

Pliki z przykładami omawianymi w książce można znaleźć pod adresem: *ftp://ftp.helion.pl/przyklady/bdddzi.zip*

Drogi Czytelniku! Jeżeli chcesz ocenić tę książkę, zajrzyj pod adres *http://helion.pl/user/opinie/bdddzi* Możesz tam wpisać swoje uwagi, spostrzeżenia, recenzję.

Printed in Poland.

[• Kup książkę](http://helion.pl/page54976~rf/bdddzi)

- 
- Oceń książkę • Oceń książkę
- [Księgarnia internetowa](http://ebookpoint.pl/r/4CAKF)<br>• Lubię to! » Nasza społeczność
- Lubię to! » Nasza społeczność

## *Spis treści*

Słowo wstępne  $11$ Przedmowa 15 Podziekowania  $17$ O tej książce 19 ............ 23 Rozdział 1. Budowanie oprogramowania, które sprawia różnicę 25  $1.1.$ **BDD** z wysokości 15 kilometrów 27  $1.2.$ Jakie problemy próbujemy rozwiązywać? 29  $1.2.1.$ Właściwe budowanie oprogramowania 30  $1.2.2.$ Budowanie właściwego oprogramowania 32  $1.2.3.$ Ograniczenia wiedzy — radzenie sobie z informacją niepewną 32  $1.3.$ Wprowadzenie do programowania sterowanego zachowaniami 34  $1.3.1.$ BDD pierwotnie zaprojektowano jako ulepszona wersje TDD 35  $1.3.2.$ Techniki BDD również sprawdzają się jako narzędzia analizy wymagań 37  $1.3.3.$ Zasady i praktyki BDD 38  $1.4.$ Korzyści z BDD - 52  $1.4.1.$ Mniejsze marnotrawstwo  $52$ Niższe koszty  $1.4.2.$  $52$  $1.4.3.$ *Eatwiejsze i bezpieczniejsze zmiany* 53 1.4.4. Szybsze publikacje 53  $1.5.$ Wady i potencjalne problemy związane ze stosowaniem praktyk BDD 53  $1.5.1.$ Stosowanie praktyk BDD wymaga dużego zaangażowania *i* współpracy 53  $1.5.2.$ Praktyki BDD sprawdzają się najlepiej w kontekście metodologii Agile lub innej metodologii iteracyjnej 53  $1.5.3.$ Praktyki BDD nie sprawdzaja się dobrze w projektach typu silos  $54$  $1.5.4.$ Źle napisane testy mogą prowadzić do wyższych kosztów utrzymania 54  $1.6.$ Podsumowanie 54 Rozdział 2. BDD z lotu ptaka 57  $2.1.$ Wprowadzenie w tematykę aplikacji rozkładu jazdy pociągów 58  $2.2.$ Określenie korzyści ze stosowania proponowanej aplikacji 60 2.3. Analiza wymagań — odkrywanie i zrozumienie funkcji 60

- $2.3.1.$ Opisywanie funkcji 60
- Podział cech funkcjonalnych na historyjki  $2.3.2.$ 62
- 2.3.3. Ilustrowanie historyjek przykładami 63

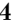

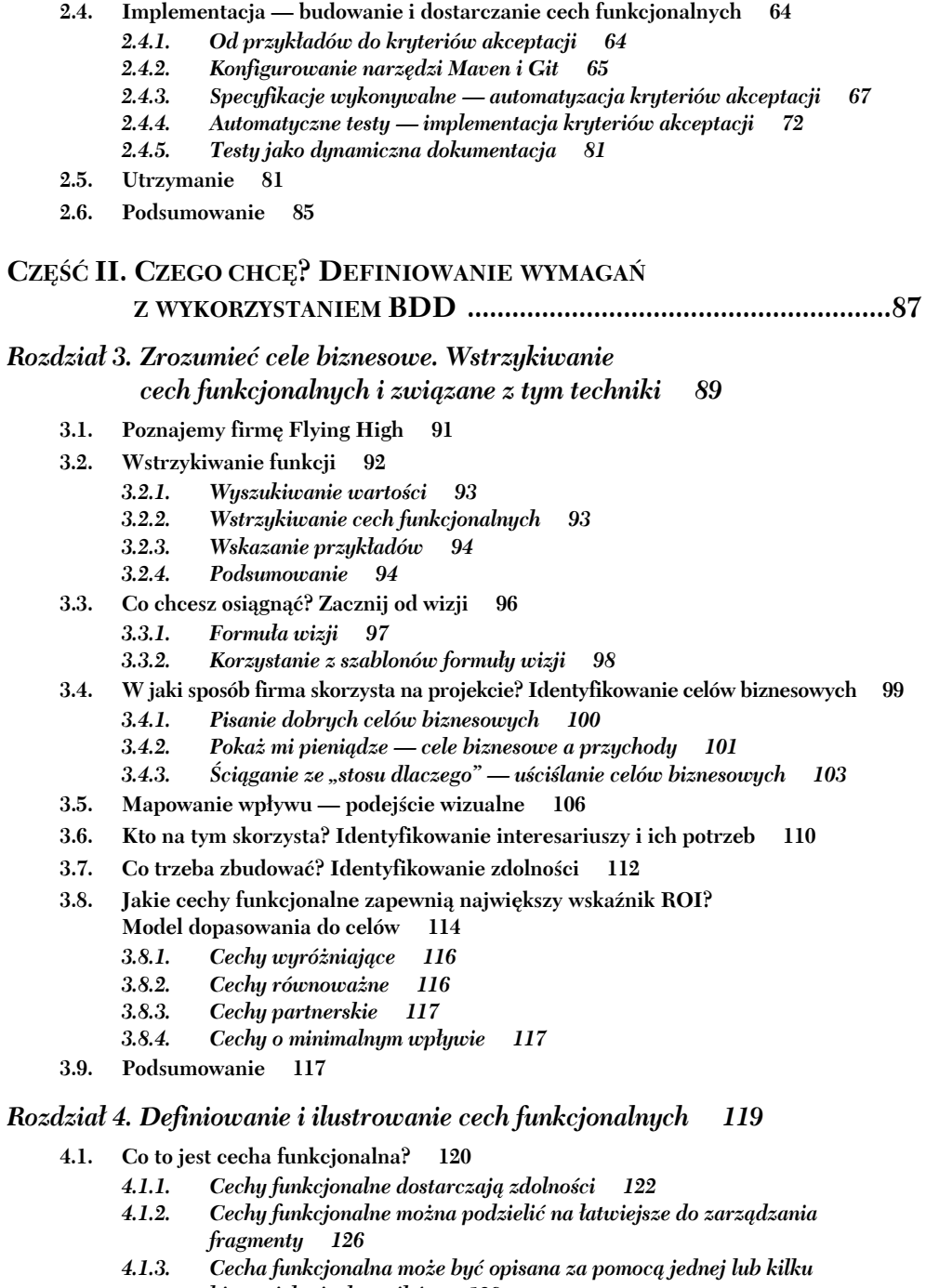

- historyjek użytkowników 128
- $4.1.4.$ Cecha funkcjonalna nie jest historyjką użytkownika 131
- *4.1.5. Eposy to naprawdÚ duĝe historyjki uĝytkownika 132*
- *4.1.6. Nie wszystko pasuje do hierarchii 133*
- **4.2. Ilustrowanie cech funkcjonalnych przykïadami 134**
- **4.3. Realne opcje podejmuj zobowiÈzania dopiero wtedy, kiedy musisz 140**
	- *4.3.1. Opcje majÈ wartoĂÊ 141*
	- *4.3.2. Opcje wygasajÈ 143*
	- *4.3.3. Nigdy nie zobowiÈzuj siÚ zbyt wczeĂnie, jeĂli nie wiesz dlaczego 143*
- **4.4. Celowe odkrywanie 144**
- **4.5. Od przykïadów do dziaïajÈcego oprogramowania szerszy obraz 145**
- **4.6. Podsumowanie 146**

#### *Rozdziaï 5. Od przykïadów do wykonywalnych specyfikacji 149*

- **5.1. Przeksztaïcanie konkretnych przykïadów na wykonywalne scenariusze 151**
- **5.2. Pisanie wykonywalnych scenariuszy 154**
	- *5.2.1. Plik cech funkcjonalnych zawiera tytuï i opis 154*
	- *5.2.2. Opisywanie scenariuszy 156*
	- *5.2.3. Struktura "ZakïadajÈc... Gdy... Wtedy" 157*
	- *5.2.4. UzupeïniajÈce sïowa kluczowe 158*
	- *5.2.5. Komentarze 159*
- **5.3. Wykorzystanie tabel w scenariuszach 160**
	- *5.3.1. Uĝywanie tabel w pojedynczych krokach 160*
	- *5.3.2. Wykorzystanie tabel przykïadów 161*
- **5.4. Scenariusze ekspresywne wzorce i antywzorce 165**
	- *5.4.1. Pisanie ekspresywnych kroków ZakïadajÈc 165*
	- *5.4.2. Pisanie ekspresywnych kroków Gdy 166*
	- *5.4.3. Pisanie ekspresywnych kroków Wtedy 167*
	- *5.4.4. Podawanie tïa i kontekstu 168*
	- *5.4.5. Unikanie zaleĝnoĂci miÚdzy scenariuszami 170*
- **5.5. Organizowanie scenariuszy przy uĝyciu plików cech funkcjonalnych i tagów 171**
	- *5.5.1. Scenariusze zapisuje siÚ w plikach opisu cech funkcjonalnych 172*
	- *5.5.2. Plik opisu cechy funkcjonalnej moĝe zawieraÊ jeden lub wiÚcej scenariuszy 172*
	- *5.5.3. Organizowanie plików opisu cech funkcjonalnych 173*
	- 5.5.4. Opisywanie scenariuszy za pomocą tagów
- **5.6. Podsumowanie 176**

#### *Rozdziaï 6. Automatyzacja scenariuszy 179*

- **6.1. Wprowadzenie do automatyzowania scenariuszy 182**
	- *6.1.1. Definicje kroków interpretujÈ tekst scenariuszy 182*
	- *6.1.2. Zachowaj prostotÚ metod definicji kroków 184*
- **6.2. Implementacja definicji kroków zasady ogólne 186**
	- *6.2.1. Instalowanie narzÚdzi BDD 186*
	- *6.2.2. Implementacja definicji kroków 187*
	- *6.2.3. Przekazywanie parametrów do implementacji kroków 187*
	- *6.2.4. Utrzymywanie stanu pomiÚdzy krokami 188*
	- *6.2.5. Wykorzystywanie danych tabelarycznych z definicji kroków 190*
	- *6.2.6. Implementacja scenariuszy bazujÈcych na przykïadach 191*
	- *6.2.7. Wyniki scenariusza 192*
- **6.3.** Bardziej efektywna implementacja BDD z wykorzystaniem narzędzia **Thucydides 193**
- **6.4. Automatyzowanie scenariuszy w Javie z wykorzystaniem JBehave 194**
	- *6.4.1. Instalowanie i konfigurowanie narzÚdzia JBehave 194*
	- *6.4.2. Definicje kroków JBehave 195*
	- *6.4.3. Wspóïdzielenie danych pomiÚdzy krokami 197*
	- *6.4.4. Przekazywanie tabel do kroków 198*
	- *6.4.5. Definicje kroków dla tabel przykïadów 199*
	- *6.4.6. Warianty wzorców 200*
	- *6.4.7. Niepowodzenia i bïÚdy w wynikach scenariuszy 200*
- **6.5. Automatyzowanie scenariuszy w Javie przy uĝyciu narzÚdzia Cucumber-JVM 202**
	- *6.5.1. Konfiguracja i struktura projektu Cucumber-JVM 202*
	- *6.5.2. Definicje kroków Cucumber-JVM 203*
	- *6.5.3. Warianty wzorców 204*
	- *6.5.4. Przekazywanie tabel do definicji kroków 205*
	- *6.5.5. Definicje kroków dla tabel przykïadów 206*
	- *6.5.6. Wspóïdzielenie danych pomiÚdzy krokami 206*
	- *6.5.7. Kroki oczekujÈce i wyniki kroków 207*
- **6.6. Automatyzowanie scenariuszy w Pythonie z wykorzystaniem Behave 207**
	- *6.6.1. Instalacja systemu Behave 208*
	- *6.6.2. Struktura projektu Behave 208*
	- *6.6.3. Definicje kroków Behave 209*
	- *6.6.4. Èczenie kroków 209*
	- *6.6.5. Definicje kroków z wykorzystaniem osadzonych tabel 210*
	- *6.6.6. Definicje kroków dla tabel przykïadów 210*
	- *6.6.7. Uruchamianie scenariuszy w Behave 210*
- **6.7. Automatyzowanie scenariuszy w .NET z wykorzystaniem SpecFlow 211**
	- *6.7.1. Konfigurowanie SpecFlow 211*
	- *6.7.2. Dodawanie plików opisu cech funkcjonalnych 211*
	- *6.7.3. Uruchamianie scenariuszy 213*
	- *6.7.4. Definicje kroków w SpecFlow 213*
	- *6.7.5. Wspóïdzielenie danych pomiÚdzy krokami 214*
	- *6.7.6. Definicje kroków z wykorzystaniem tabel przykïadów 215*
- **6.8. Automatyzowanie scenariuszy w JavaScript z wykorzystaniem systemu Cucumber-JS 216**
	- *6.8.1. Konfigurowanie systemu Cucumber-JS 216*
	- *6.8.2. Pisanie plików opisu funkcji w Cucumber-JS 217*
	- *6.8.3. Implementowanie kroków 218*
	- *6.8.4. Uruchamianie scenariuszy 219*
- **6.9. Podsumowanie 220**

### **CZ}¥m III. JAK TO ZBUDOWAm? KODOWANIE ZGODNE Z BDD ..............219**

## *Rozdziaï 7. Od wykonywalnych specyfikacji do solidnych automatycznych testów akceptacyjnych 223*

- **7.1. Pisanie niezawodnych testów akceptacji 225**
- **7.2. Automatyzowanie procesu konfiguracji testu 228**
- *7.2.1. Inicjowanie bazy danych przed kaĝdym testem 228*
- *7.2.2. Inicjowanie bazy danych na poczÈtku zestawu testów 229*
- *7.2.3. Korzystanie z haków inicjalizacji 229*
- *7.2.4. Konfigurowanie danych specyficznych dla scenariusza 233*
- *7.2.5. Uĝycie person i znanych encji 235*
- 7.3. Oddzielenie warstwy "co" od warstwy "jak" 237
	- *7.3.1. Warstwa reguï biznesowych opisuje oczekiwane rezultaty 238*
	- *7.3.2. Warstwa przepïywu pracy opisuje dziaïania uĝytkownika 239*
		- *7.3.3. Warstwa techniczna realizuje interakcje z systemem 241*
		- *7.3.4. Ile warstw? 242*
- **7.4. Podsumowanie 243**

## *Rozdziaï 8. Automatyzacja kryteriów akceptacji dla warstwy interfejsu uĝytkownika 245*

- **8.1. Kiedy i jak naleĝy testowaÊ interfejs uĝytkownika? 247**
	- *8.1.1. Zagroĝenie zbyt wieloma testami webowymi 247*
	- *8.1.2. Testy webowe z przeglÈdarkami w trybie headless 248*
	- *8.1.3. Ile testów webowych naprawdÚ potrzebujemy? 250*
- **8.2. Automatyzowanie webowych kryteriów akceptacji**
	- **z wykorzystaniem programu Selenium WebDriver 251**
		- *8.2.1. Pierwsze kroki z WebDriver w Javie 252*
		- *8.2.2. Identyfikacja elementów strony WWW 255*
		- *8.2.3. Interakcje z elementami stron WWW 263*
		- *8.2.4. Praca ze stronami asynchronicznymi i testowanie aplikacji AJAX 265*
		- *8.2.5. Pisanie aplikacji webowych "przyjaznych dla testów" 267*
- 8.3. Korzystanie z obiektów stron w celu poprawy czytelności testów 267
	- *8.3.1. Wprowadzenie do wzorca Obiekty stron 268*
	- *8.3.2. Pisanie dobrze zaprojektowanych obiektów stron 273*
	- *8.3.3. Korzystanie z bibliotek rozszerzajÈcych bibliotekÚ WebDriver 279*
- **8.4. Podsumowanie 281**

## *Rozdziaï 9. Automatyzacja kryteriów akceptacji dla wymagañ niekorzystajÈcych z UI 283*

- 9.1. Równowaga pomiędzy testami akceptacyjnymi z wykorzystaniem UI i bez UI 285
- **9.2.** Kiedy używać testów akceptacji bez pośrednictwa UI 286
- **9.3.** Typy automatycznych testów akceptacji niekorzystających z UI 290
	- *9.3.1. Testowanie z wykorzystaniem warstwy kontrolera 291*
	- *9.3.2. BezpoĂrednie testowanie logiki biznesowej 295*
	- *9.3.3. Testowanie warstwy usïug 299*
- **9.4. Definiowanie i testowanie wymagañ niefunkcjonalnych 304**
- **9.5. Odkrywanie projektu 306**
- **9.6. Podsumowanie 308**
- *Rozdziaï 10. BDD a testy jednostkowe 309*
	- **10.1. BDD, TDD a testy jednostkowe 310**
		- *10.1.1. BDD dotyczy pisania specyfikacji, a nie testów, na wszystkich poziomach 312*
		- *10.1.2. BDD bazuje na ugruntowanych praktykach TDD 313*
		- *10.1.3. NarzÚdzia BDD do testów jednostkowych 313*
	- **10.2. Od kryteriów akceptacji do zaimplementowanych cech funkcjonalnych 313**
		- *10.2.1. BDD sprzyja stosowaniu podejĂcia "z zewnÈtrz do wewnÈtrz" 314*
		- *10.2.2. Zaczynamy od wysokopoziomowego kryterium akceptacji 316*
		- *10.2.3. Automatyzacja scenariuszy kryteriów akceptacji 317*
		- *10.2.4. Implementacja definicji kroków 317*
		- *10.2.5. Zrozumienie modelu domeny 318*
		- *10.2.6. Pisanie kodu, który chcielibyĂmy mieÊ 319*
		- *10.2.7. Wykorzystanie kodu definicji kroku do wyspecyfikowania i zaimplementowania kodu aplikacji 319*
		- *10.2.8. W jaki sposób stosowanie praktyk BDD pomogïo? 324*
	- **10.3. Analiza niskopoziomowych wymagañ, odkrywanie projektu i** implementacja bardziej złożonych funkcjonalności 325
		- *10.3.1. Wykorzystanie kodu definicji kroku do analizy niskopoziomowego projektu 326*
		- *10.3.2. Praca z tabelami przykïadów 328*
		- *10.3.3. Odkrywanie nowych klas i usïug w miarÚ implementowania kodu produkcyjnego 330*
		- *10.3.4. Natychmiastowa implementacja prostych klas lub metod 331*
		- *10.3.5. Wykorzystanie minimalnej implementacji 331*
		- *10.3.6. Wykorzystanie namiastek i makiet w celu odroczenia implementacji bardziej zïoĝonego kodu 332*
		- *10.3.7. Rozwijanie niskopoziomowych specyfikacji technicznych 333*
	- **10.4. NarzÚdzia, dziÚki którym testy jednostkowe BDD stajÈ siÚ ïatwiejsze 336**
		- *10.4.1. Stosowanie praktyk BDD z tradycyjnymi narzÚdziami testów jednostkowych 336*
		- *10.4.2. Pisanie specyfikacji, a nie testów rodzina RSpec 339*
		- *10.4.3. Pisanie bardziej ekspresywnych specyfikacji z wykorzystaniem narzędzi Spock albo Spec2* 343
	- **10.5. Uĝywanie wykonywalnych specyfikacji jako dynamicznej dokumentacji 345**
		- *10.5.1.* Używanie płynnego kodowania w celu poprawy czytelności 346
			- *10.5.2. Pïynne asercje w jÚzyku JavaScript 347*
		- *10.5.3. Pïynne asercje w jÚzykach statycznych 347*
	- **10.6. Podsumowanie 349**

#### **CZ}¥m IV. ZAAWANSOWANE ASPEKTY BDD ............................................349**

### *Rozdziaï 11. Dynamiczna dokumentacja — raportowanie a zarzÈdzanie projektem 353*

- **11.1. Dynamiczna dokumentacja widok wysokopoziomowy 354**
- **11.2.** Czy osiągneliśmy cel? Raporty dotyczące gotowości **i pokrycia cech funkcjonalnych 356**
- *11.2.1.* Gotowość cech funkcjonalnych jakie cechy są gotowe *do dostarczenia 356*
- *11.2.2. Pokrycie cechy funkcjonalnej jakie wymagania zostaïy speïnione 357*
- **11.3. Integracja z cyfrowym rejestrem projektu 360**
- **11.4. Organizowanie dynamicznej dokumentacji 362**
	- *11.4.1. Organizowanie dynamicznej dokumentacji wedïug wysokopoziomowych wymagañ 363*
	- *11.4.2. Organizowanie dynamicznej dokumentacji z wykorzystaniem tagów 364*
	- *11.4.3. Dynamiczna dokumentacja do tworzenia raportów na temat publikacji oprogramowania 364*
- **11.5. Dostarczanie dokumentacji w luěniejszej formie 366**
- **11.6. Techniczna dynamiczna dokumentacja 368**
	- *11.6.1. Testy jednostkowe jako dynamiczna dokumentacja 369*
	- *11.6.2. Dynamiczna dokumentacja dla starszych aplikacji 371*
- **11.7. Podsumowanie 372**

#### *Rozdziaï 12. BDD w procesie budowania 373*

- 12.1. Wykonywalne specyfikacje powinny być częścią automatycznego **procesu budowy 374**
	- *12.1.1. Kaĝda specyfikacja powinna byÊ samowystarczalna 375*
	- *12.1.2. Wykonywalne specyfikacje powinny byÊ przechowywane w systemie kontroli wersji 376*
	- *12.1.3. Powinna istnieÊ moĝliwoĂÊ uruchomienia wykonywalnych specyfikacji z wiersza polecenia 377*
- 12.2. Ciągła integracja przyspiesza cykl sprzężenia zwrotnego 378
- **12.3.** Ciagle dostawy każda kompilacja jest potencjalną wersją **do opublikowania 380**
- **12.4. Strategia ciÈgïej integracji w celu wdraĝania dynamicznej dokumentacji 383**
	- *12.4.1. Publikowanie dynamicznej dokumentacji na serwerze kompilacji 384*
	- *12.4.2. Publikowanie dynamicznej dokumentacji na dedykowanym serwerze WWW 385*
- **12.5. Szybsze zautomatyzowane kryteria akceptacji 385**
	- *12.5.1. Uruchamianie równolegïych testów akceptacyjnych w obrÚbie zautomatyzowanego procesu budowy 386*
	- *12.5.2. Uruchamianie równolegïych testów na wielu maszynach 388*
	- *12.5.3. Uruchamianie równolegïych testów webowych z wykorzystaniem Selenium Grid 391*
- **12.6. Podsumowanie 395**
- **12.7. Ostatnie sïowa 396**

*Skorowidz 399*

Spis treści

## *BDD z lotu ptaka*

#### **W tym rozdziale:**

- Wyczerpujący przegląd praktyk BDD w akcji.
- Odkrywanie cech funkcjonalnych i opisywanie ich za pomocą historyjek i przykładów.
- Q Wykorzystanie wykonywalnych specyfikacji do szczegóáowego opisywania cech.
- Q Wykorzystanie niskopoziomowych praktyk BDD do implementacji cech funkcjonalnych.
- Q Wykorzystanie wyników testów BDD jako dynamicznej dokumentacji.
- Q Wykorzystanie dynamicznej dokumentacji w celu wsparcia bieżącego utrzymania aplikacji.

W tym rozdziale przeanalizujemy konkretny przykïad wykorzystania praktyk BDD w rzeczywistym projekcie. Jak dowiedzieliśmy się z poprzedniego rozdziału, stosowanie praktyk BDD wiąże się z zaangażowaniem zespołu rozwojowego w czasie trwania caïego projektu w rozmowy z klientem, a takĝe z wykorzystaniem przykïadów do budowania bardziej konkretnego i jednoznacznego zrozumienia realnych potrzeb firmy. Specyfikacje są budowane w formie wykonywalnej. Można je wykorzystać do określenia wymagań dotyczących oprogramowania, kierowania ich implementacją oraz weryfikowania poprawności dostarczanego produktu. Można również stosować te techniki podczas bardziej wysokopoziomowej analizy wymagań. Ich wykorzystanie pozwala skupić się na tych możliwościach i funkcjach aplikacji, które przyniosą rzeczywistą wartość dla biznesu.

Kluczowym elementem tej praktyki jest określanie scenariuszy lub konkretnych przykładów sposobu działania określonej funkcji lub zdefiniowanej historyjki użytkownika. Scenariusze te pomagają zweryfikować poprawność rozumienia problemu i rozszerzyć wiedzę na jego temat. Są one również doskonałym narzędziem komunikacji. Stanowią fundament kryteriów akceptacji, które można później zintegrować z procesem kompilacji w formie automatycznych testów akceptacyjnych. W połączeniu z automatycznymi testami akceptacyjnymi te przykłady sterują procesem rozwoju. Pomagają projektantom przygotować projekt skutecznego i funkcjonalnego interfejsu użytkownika oraz wspierają deweloperów w odkrywaniu podstawowych zachowań, które trzeba zaimplementować, aby dostarczyć wymagane cechy funkcjonalne.

W pozostałej części tego rozdziału przyjrzymy się praktycznemu przykładowi zastosowania tego procesu. W opisie uwzględnimy aspekty całego cyklu rozwoju — od analizy biznesowej aĝ do implementacji, testowania i utrzymania kodu.

## *2.1. Wprowadzenie w tematykĊ aplikacji rozkáadu jazdy pociągów*

Aby zilustrować przykładem tematykę omawianą w niniejszym rozdziale, załóżmy, że pracujesz dla dużej rządowej agencji transportu publicznego. Poproszono Cię, abyś pokierował niewielkim zespołem mającym za zadanie stworzenie usługi, która dostarczy danych na temat rozkładu jazdy pociągów oraz w czasie rzeczywistym zapewni dane o opóźnieniach, pracach nad trakcją itp. Usługa ta ma być dostępna dla różnych aplikacji mobilnych używanych przez osoby dojeżdżające do pracy. Sieć kolejową, która wykorzystamy w przykïadzie, pokazano na rysunku 2.1.

W dziale właśnie wdrożono praktyki Agile i BDD, zaczynasz więc od rozmowy z kluczowymi interesariuszami, aby upewnić się, że Ty i Twój zespół macie czytelny obraz celów biznesowych sterujących projektem. To pomoże zespołowi dostarczyć lepszą, bardziej ukierunkowaną aplikację.

Gdy cele biznesowe zostana zrozumiane i wyartykułowane, trzeba bedzie pracować razem z analitykami biznesowymi i przedstawicielami biznesowymi w celu podjecia decyzji dotyczącej cech funkcjonalnych oprogramowania, za pomocą których będzie można osiągnąć te cele. Cechy te są wymaganiami wysokiego poziomu w postaci: "zapewnienie podróżnym optymalnej trasy pomiędzy stacjami" lub "powiadamianie podróżnych o opóźnieniach pociągu".

Prawdopodobnie nie uda sie zrealizować tak obszernych cech funkcjonalnych w jednym kawałku, dlatego trzeba je rozbić na mniejsze jednostki, znane wśród zespołów praktykujących metodykę Agile jako *historyjki*. Historyjki mogą obejmować takie dzialania, jak "znajdź optymalną trase miedzy stacjami na tej samej linii" lub "znajdź optymalną trasę między stacjami na różnych liniach".

Przystępując do implementacji historyjki, spotkałeś się z analitykiem biznesowym, programistą i testerem, aby opisać tę historyjkę za pomocą konkretnych przykładów. Wiele z tych przykładów zostało wcześniej omówionych z przedstawicielami biznesu. Przykłady te staną się kryteriami akceptacji dla historyjki. Są one wyrażone w formalnym stylu BDD, który później można zautomatyzować:

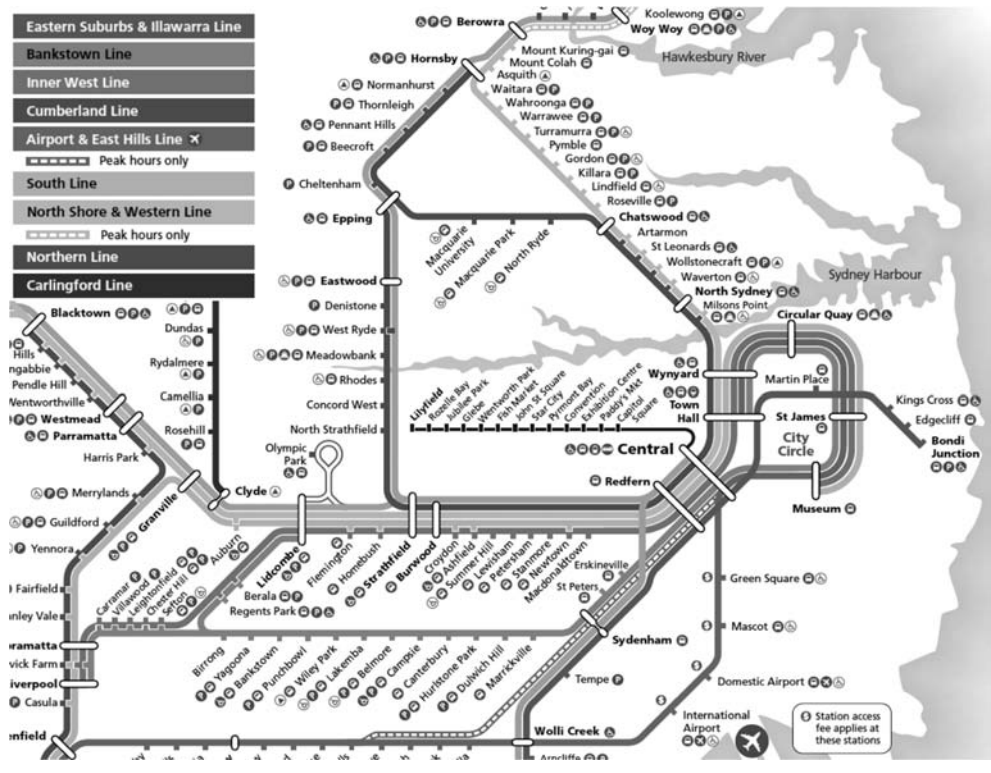

**Rysunek 2.1.** Fragment sieci kolejowej w Sydney

**Zakđadajæc** pociægi linii Western odjeľdľajæ z Parramatta o 7:58, 8:02, 8:08, 8:11 Gdy chce podróżować z Parramatta do Town Hall o 8:00 Wtedy powinienem uzyskać informację, że należy wsiąść w pociąg o 8:02

Wspomniane kryteria akceptacji spełniają rolę punktu wyjścia dla prac rozwojowych. Ze względu na to, że do prowadzenia projektów programistycznych w Twoim dziale jest wykorzystywany jezyk Java, kryteria akceptacji bedą zautomatyzowane za pomocą narzędzia Javy o nazwie JBehave, natomiast kod aplikacji będzie napisany w Javie.

Podczas tworzenia cechy będziemy korzystać z bardziej niskopoziomowego narzędzia BDD do testów jednostkowych o nazwie Spock. Narzędzie to pomoże zaprojektować i udokumentować implementację oraz sprawdzić jej poprawność.

Bedą również generowane raporty z testów i tworzona dynamiczna dokumentacja na podstawie zautomatyzowanych kryteriów akceptacji. W ten sposób zilustrujemy te funkcje, które już zostały wykonane, oraz zaprezentujemy sposób ich działania.

Celem niniejszego rozdziału jest zaprezentowanie koncepcji podejścia oraz zapoznanie z niektórymi z uĝywanych technologii. Nie jest nim natomiast zaprezentowanie kompletnego działającego przykładu użycia konkretnego stosu technologii. Zamieścimy jednak wystarczająco dużo szczegółów technicznych do tego, by była możliwa analiza przykładu. W kolejnych rozdziałach przyjrzymy się znacznie dokładniej każdemu z zagadnieñ poruszanych w tym rozdziale, a takĝe wielu innym.

## *2.2. OkreĞlenie korzyĞci ze stosowania proponowanej aplikacji*

Jednym z kluczowych celów stosowania praktyk BDD jest zadbanie o to, aby wszyscy uczestnicy projektu dokładnie rozumieli, co projekt stara się zrealizować, a także znali jego podstawowe cele biznesowe. To samo w sobie sprowadza się do zapewnienia zrealizowania tych celów przez aplikację.

Można to osiągnąć w wyniku współpracy z użytkownikami i innymi interesariuszami w celu zdefiniowania lub wyjaśnienia wysokopoziomowych celów biznesowych aplikacji. Cele te powinny dostarczać zwięzłej wizji tego, co potrzebujemy stworzyć. Cele biznesowe dotyczą dostarczania wartości, powszechnie stosuje się więc wyrażanie ich w kategoriach zwiększonych lub bezpiecznych dochodów lub obniżenia kosztów.

W tym przypadku celem aplikacji, którą budujemy, jest dostarczenie podróżnym rozkładów pociągów i aktualizacji w czasie rzeczywistym. Podstawowy cel biznesowy tej aplikacji można wyrazić w następujący sposób:

```
Zwiekszenie przychodów ze sprzedaży biletów dzieki ułatwieniu podróży pociagiem
→i zwiększenie wydajności takiego sposobu podróżowania
```
Zrozumienie i zdefiniowanie celów aplikacji znacznie ułatwia ustalenie względnej wartości planowanej cechy funkcjonalnej. Na przykład cecha funkcjonalna, która powiadamia podróżnych o spóźnieniu ich pociągu, przyczynia się do ogólnego celu, ponieważ daje podróżnym możliwość odpowiedniej zmiany planów. Z drugiej strony, cecha, która pozwala podróĝnym oceniaÊ poszczególne stacje kolejowe, moĝe byÊ uznana za niezbyt wartościową.

## *2.3. Analiza wymagaĔ — odkrywanie i zrozumienie funkcji*

Kiedy uświadomimy sobie wysokopoziomowe cele aplikacji, możemy zacząć współpracę z interesariuszami, aby określić dokładnie, czego potrzebują, żeby osiągnąć te cele. Zazwyczaj polega to na zdefiniowaniu zestawu cech funkcjonalnych, które naleĝy zaimplementować w aplikacji w celu dostarczenia wartości, których poszukujemy.

Dla potrzeb niniejszego rozdziału załóżmy, że uzgodniliśmy z zainteresowanymi stronami następujące kluczowe cechy funkcjonalne:

- Zaproponowanie podróżnym optymalnej trasy.
- Zapewnienie podróżnym w czasie rzeczywistym informacji na temat opóźnień w formie zestawienia.
- $\blacksquare$  Umożliwienie podróżnym nagrywania swoich ulubionych podróży.
- Powiadamianie podróżnych o opóźnieniach ich pociągu.

Przyjrzyjmy się, jak można opisać niektóre z tych cech.

## *2.3.1. Opisywanie funkcji*

Po uzyskaniu ogólnego pojęcia o cechach funkcjonalnych, które chcemy dostarczyć, należy opisać je bardziej szczegółowo. Istnieje wiele sposobów opisywania wymagań.

Zespoły stosujące metodologię Agile zazwyczaj piszą krótki zarys wymagania w formacie na tyle zwięzłym, aby zmieścił się na pojedynczej karcie katalogowej<sup>1</sup>. Zespoły korzystające z praktyk BDD często używają następującego formatu:

W celu <osiągnięcia celu biznesowego lub dostarczenia wartości biznesowej> < Jako <interesariusz> Chcę <czegoś> **Kto tego potrzebuje? Jakie cele biznesowe staramy się osiągnąć? Co** trzeba zrobić, aby umożliwić osiągnięcie tego celu?

Kolejność w tym przypadku ma znaczenie. Podczas planowania cechy funkcjonalnej i historii głównym celem powinno być dostarczenie wartości biznesowej. Należy rozpocząć od określenia wartości biznesowej, jaką staramy się dostarczyć **()**, następnie podajemy, kto potrzebuje funkcji, którą proponujemy  $\Omega$ , i na koniec wymieniamy ceche funkcjonalną, która będzie wspomagać osiągnięcie tego celu  $\blacksquare$ .

Taki sposób opisywania pomaga uzyskać pewność, że każda cecha funkcjonalna aktywnie przyczynia się do osiągnięcia celu biznesowego, a to zmniejsza ryzyko wystąpienia niekontrolowanego rozrastania się zakresu projektu (ang. *scope creep*). Taki opis spełnia również rolę wygodnego przypomnienia powodów, dla których implementujemy te ceche. Na przykład można powiedzieć coś takiego:

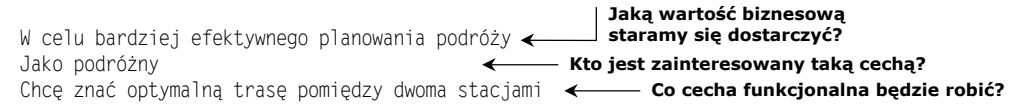

To nie jest jedyna możliwość. Wiele zespołów używa szablonów popularnych we wcześniejszych podejściach Agile:

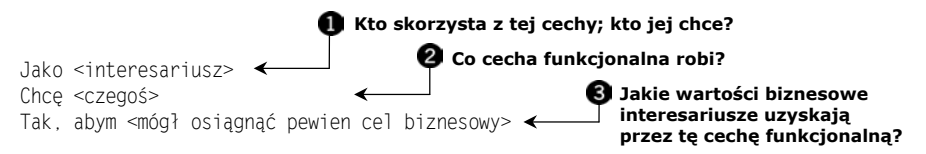

Ta odmiana opisu ma pomóc deweloperom zrozumieć kontekst wymagania w kategoriach tego, kto będzie używał cechy funkcjonalnej i czego od niej oczekuje. Interesariusz  $\bullet$  odnosi się do osoby używającej cechy funkcjonalnej  $\bullet$  lub osoby zainteresowanej wynikiem jej działania. Cel biznesowy **o** identyfikuje powód, dla którego ta cecha jest potrzebna, i wartość, jaką ma ona zapewnić. Odpowiednikiem opisu cechy funkcjonalnej podanego wcześniej może być następujący opis:

```
Jako podróżny
Chcę znać najlepszy sposób podróżowania pomiędzy dwoma stacjami
Tak, abym mógł szybko dotrzeć do celu podróży
```
Oba te formaty są wygodnymi konwencjami, ale nie istnieje obowiązek wybrania jednego lub drugiego formatu, pod warunkiem że pamiętamy o jasnym wyrażeniu korzyści

 $\overline{\phantom{a}}$ 

Te karty katalogowe mogą być później użyte do zaplanowania i wizualizacji postępów.

 $2$  Taki format został pierwotnie zaproponowany przez Chrisa Mattsa w kontekście wstrzykiwania funkcjonalności — zagadnienia, któremu przyjrzymy się w następnym rozdziale.

biznesowych. Na przykład, niektórzy doświadczeni praktycy chętnie korzystają z notacji "W celu... Jako... Chcę" do opisania takich cech wysokopoziomowych, w których kładziemy nacisk na wartości biznesowe, jakie system powinien dostarczyć, natomiast do określenia bardziej szczegółowych historyjek użytkowników w ramach cechy funkcjonalnej, gdy historie dotyczą wyraźnie dostarczania wartości dla poszczególnych użytkowników w ramach tej cechy, stosuja konwencje "Jako... Chce... Tak, aby".

## *2.3.2. Podziaá cech funkcjonalnych na historyjki*

Cecha funkcjonalna czasami jest sformułowana wystarczająco szczegółowo, aby można było przystąpić do jej realizacji od razu, ale często trzeba ją podzielić na mniejsze fragmenty. W projektach Agile większe cechy funkcjonalne często są dzielone na historyjki użytkownika. Każda historyjka dotyczy odrębnego aspektu problemu i jest wystarczająco zwięzła, aby można ją było dostarczyć w pojedynczej iteracji.

Na przykład funkcja "zaproponowanie podróżnym optymalnej trasy" może być zbyt duża, aby stworzyć ją za jednym razem (z punktu widzenia deweloperów znalezienie trasy obejmujące łączenie kilku pociągów to skomplikowana operacja). Ponadto, być może przed zbudowaniem całej cechy funkcjonalnej chcielibyśmy uzyskać jakieś opinie na temat projektu interfejsu użytkownika. Tę cechę można podzielić na mniejsze historyjki, na przykład:

- Znajdź optymalną trasę pomiędzy stacjami na tej samej linii.
- Dowiedz się, o której godzinie odjeżdżają następne pociągi do stacji docelowej.
- $\blacksquare$  Znajdź optymalną trasę pomiędzy stacjami na różnych liniach.

Można opisać te historyjki trochę bardziej szczegółowo, stosując ten sam format, którego używaliśmy w odniesieniu do funkcji:

```
Historyjka: Znajdź optymalną trasę pomiędzy stacjami na tej samej linii.
W celu dotarcia do miejsca docelowego na czas
Jako podróżny
Chcę się dowiedzieć, do jakiego pociągu powinienem wsiąść
Historyjka: Dowiedz się, o której godzinie odjeżdżają następne pociągi do stacji docelowej
W celu bardziej efektywnego planowania podróży
Jako podróżny
Chcę się dowiedzieć, jakie następne pociągi odjeżdżają do mojej stacji docelowej
Historyjka: Znajdź optymalną trasę pomiędzy stacjami na różnych liniach
W celu dotarcia do miejsca docelowego na czas
Jako podróżny
Chcę się dowiedzieć, do jakiego pociągu powinienem wsiąść
Oraz uzyskać szczegółowe informacje na temat potrzebnych połączeń
```
Zwróćmy uwagę, że pokazana lista historyjek w żadnym razie nie jest sztywnym zbiorem specyfikacji, pod którym powinni się podpisać użytkownicy i deweloperzy. Definiowanie historyjek jest dynamicznym, iteracyjnym procesem mającym na celu ułatwienie komunikacji i zapewnienie wspólnego zrozumienia przestrzeni problemu. Podczas implementowania poszczególnych historyjek moĝemy uzyskaÊ opinie od interesariuszy. Na podstawie tych opinii można uściślić inne historyjki, usunąć niektóre z nich bądź dodać nowe, które w inny sposób mogą przyczynić się do osiągnięcia celów biznesowych. Odkrywanie funkcji i tworzenie historyjek jest ciągłym procesem poznawania przestrzeni problemu.

## *2.3.3. Ilustrowanie historyjek przykáadami*

Po zidentyfikowaniu pewnego zbioru wartościowych cech funkcjonalnych i historyjek możemy przystąpić do analizowania ich w sposób bardziej szczegółowy. Bardzo skutecznym sposobem, aby to zrobić, jest poproszenie użytkowników i innych interesariuszy o podanie konkretnych przykïadów.

Kiedy użytkownik pyta nas o cechę funkcjonalną, często od razu zaczynamy budować koncepcyjny model problemu, który należy rozwiązać. Jeśli będziemy postępować w ten sposób, nasze zrozumienie problemu może być łatwo zakłócone przez niejawne i niewypowiedziane założenia. To może doprowadzić do stworzenia niedokładnego modelu mentalnego, a następnie do błędnej implementacji. Poproszenie interesariuszy o konkretne przykłady tego, co mają na myśli, to świetny sposób sprawdzenia i potwierdzenia właściwego zrozumienia problemu.

Na przykład pomiędzy Tobą a Jerzym, ekspertem w dziedzinie sieci kolejowej, mogła odbyć się następująca rozmowa<sup>3</sup>:

Ty: Czy możesz podać mi przykład pasażera podróżującego pomiedzy dwoma stacjami?

Jerzy: Pewnie. Na przykïad ze stacji Parramatta do Town Hall.

Ty: Jak mogłaby wyglądać taka trasa?

Jerzy: Pasażer musiałby skorzystać z linii Western. To bardzo często używana linia. Na godzinę kursuje na niej od 8 do 16 pociągów, w zależności od pory dnia. Po prostu trzeba zaproponować następny planowy odjazd na tej linii.

Ty: Czy możesz podać mi przykład podróży, w której pasażer ma do wyboru więcej niż jedną linię?

Jerzy: Tak, pasażer podróżujący ze stacji Epping do Central może wybrać linię Epping lub Northern. Czas podróży waha się od około 27 minut do około 43 minut, a pociągi na tych liniach zwykle przyjeżdżają co kilka minut, więc musimy przekazać pasażerom wystarczająco dużo informacji na temat godzin odjazdów i przyjazdów pociągów jeżdżących na obu tych liniach.

Nawet w tym prostym przykładzie widać, że istnieją pewne subtelności. Propozycja trasy nie zawsze sprowadza się do prostej informacji na temat godziny odjazdu następnego pociągu. Trzeba przekazać pasażerowi szczegółowe informacje na temat godzin odjazdów i przyjazdów wszystkich zaplanowanych następnych pociągów.

 $\overline{\phantom{a}}$ 

 $3$  Abv śledzić przytaczane przykłady, można odnieść się do mapy zaprezentowanej na rysunku 2.1.

## *2.4. Implementacja — budowanie i dostarczanie cech funkcjonalnych*

Po zidentyfikowaniu cech, których aplikacja potrzebuje, należy je zbudować. W tym podrozdziale przyjrzymy się podstawowemu cyklowi życia BDD.

Dowiemy się, w jaki sposób na podstawie przykładów skoncentrowanych wokół potrzeb biznesowych, które omawialiśmy w poprzednim podrozdziale, można stworzyć wykonywalne specyfikacje. Pokażemy też, jak można zautomatyzować te specyfikacje oraz w jaki sposób prowadzi to do odkrywania kodu, który trzeba napisać. Pokażemy też, że te specyfikacje wykonywalne mogą być doskonałym narzędziem do tworzenia raportów i tworzenia dynamicznej dokumentacji.

## *2.4.1. Od przykáadów do kryteriów akceptacji*

Przykłady (takie jak podróże, które opisał Jerzy) moga być wykorzystane jako podstawa kryteriów akceptacji. W skrócie kryteria akceptacji sa efektem, który zadowoli zainteresowane strony (i przedstawicieli kontroli jakości) i pozwoli im stwierdzić, że aplikacja robi to, co powinna robić.

Rozmowy takie jak ta z Jerzym (w punkcie 2.3.3) to świetny sposób budowania zrozumienia przestrzeni problemu. Jeśli jednak użyjemy nieco bardziej uporządkowanego stylu, możemy uzyskać o wiele wiecej. W BDD do wyrażania przykładów czesto stosuje się zapis w takiej oto formie<sup>4</sup>:

**Zakđadajæc** <kontekst> Gdy <coś się wydarzy> Wtedy <oczekujemy jakiegoś efektu>

Ten format pozwala myśleć w kategoriach sposobu interakcji użytkowników z systemem oraz oczekiwanych wyników. Jak dowiemy się w następnym podrozdziale, format ten jest również łatwy do konwersji na postać automatycznych testów akceptacyjnych za pomocą takich narzędzi, jak Cucumber i JBehave. Ale ze względu na ewentualną późniejszą możliwość zautomatyzowania tych testów, ich format jest trochę mniej elastyczny. Jak się przekonamy, słowa Zakładając (ang. Given), Gdy (ang. When) i Wtedy (ang. Then) mają dla tych narzędzi szczególne znaczenie, więc najlepiej traktować je jako specjalne słowa kluczowe.

Używając tej notacji, możemy wyrazić przytoczone wcześniej wymaganie w następujący sposób: **Jaki jest kontekst lub táo tego przykáadu?**

 $Zak4$ **adając** pociągi linii Western odjeżdżają ze stacji Parramatta o 7:58, 8:02, 8:08, 8:11 ← Gdy chce podróżować z Parramatta do Town Hall o 8:00 Wtedy powinienem uzyskać informację, że należy wsiąść w pociąg o 8:02  $\leftarrow$  **Jaką akcję opisujemy? Jaki jest oczekiwany wynik?**

l

Składnia zaprezentowana w tym przykładzie często jest określana jako format Gherkin, ale nie jest to precyzyjne — Gherkin to składnia używana w aplikacji Cucumber i powiązanych z nią narzędziach, natomiast w tych przykładach wykorzystano JBehave. Dokładniej zagadnienie to zostanie opisane w rozdziale 5.

Gdy rozmawiałeś z Jerzym, powiedział Ci, że pociągi kursują na linii w dwóch kierunkach, zatem sekcja  $\bigcirc$  jest niekompletna — trzeba także podać stację początkową i kierunek. Drugi wariant jest taki, że kierunek można wywnioskować na podstawie stacji docelowej. Powyższy scenariusz można uściślić w następujący sposób:

Zakładając pociągi linii Western z Emu Plains odjeżdżają ze stacji Parramatta do Town Hall o 7:58, 8:00, 8:02, 8:11 Gdy chcę podróżować z Parramatta do Town Hall o 8:00 Wtedy powinienem uzyskać informację, że należy wsiąść w pociąg o 8:02

#### **Zawiera zarówno nazwĊ linii, jak i kierunek**

Jednak podczas omawiania tego przykładu zdajemy sobie sprawę, że mamy tylko dwie minuty na zakup biletu i przejście na odpowiedni peron. Naprawdę trzeba przekazać informację o kilku następnych pociągach: **Podano szeĞü godzin**

Zakładając pociągi linii Western z Emu Plains odjeżdżają ze stacji Parramatta do Town Hall o 7:58, 8:00, 8:02, 8:11, 8:14, 8:21 Gdy chce podróżować z Parramatta do Town Hall o 8:00 Wtedy powinienem uzyskać informację o pociągach o: 8:02, 8:11, 8:14 **odjazdów pociągów, tak aby przykáad staá siĊ bardziej reprezen-Teraz oczekujemy trzech wyników**

Zanim rozwiniemy ten przykład lub przejdziemy do bardziej złożonych wymagań, spróbujemy pokazać, jak można przekształcić te kryteria akceptacji na wykonywalne specyfikacje za pomocą narzędzi JBehave, Maven i Git.

## *2.4.2. Konfigurowanie narzĊdzi Maven i Git*

Istnieje wiele specjalistycznych narzędzi BDD, które można wykorzystać w celu automatyzacji kryteriów akceptacji. Do popularnych programów służących do tego celu należą narzędzia JBehave, Cucumber, SpecFlow i Behat. Chociaż nie jest to niezbędne, to za pomocą tych narzędzi łatwiej wyrazić zautomatyzowane testy w strukturalnej formie podobnej do notacji "Zakładając... Gdy... Wtedy...", zaprezentowanej w poprzednim podrozdziale. Stosowanie tej notacji ułatwia właścicielom produktu i testerom zrozumienie i zidentyfikowanie zautomatyzowanych kryteriów akceptacji. To z kolei pomaga zwiększyć zaufanie do zautomatyzowanych testów i w ogóle do podejścia automatycznego testowania akceptacyjnego.

W dalszej części tej książki będę prezentował przykłady, posługując się kilkoma różnymi narzedziami BDD. W tym rozdziale bede używał przykładów napisanych z wykorzystaniem JBehave i języka Java<sup>5</sup>, a projekt zostanie zbudowany i uruchomiony za pomocą narzędzia Maven<sup>6</sup>. Raporty z testów będą generowane z wykorzystaniem Thucydides<sup>7</sup> — biblioteki *open source*, która uïatwia organizowanie i tworzenie raportów z wyników testów BDD.

 $\overline{a}$ 

**tatywny**

 $5$  Jesti czytelnik nie programuje w Javie, nie ma powodu do obaw. Przykłady kodu zostały napisane w taki sposób, aby były czytelne dla każdego, kto ma podstawową wiedzę na temat programowania. Narzędzia BDD dla środowisk .NET, Ruby i Python zostaną omówione w rozdziale 5. i dalszych.

<sup>&</sup>lt;sup>6</sup> Maven (http://maven.apache.org/) jest powszechnie używanym narzędziem do budowania aplikacji w Javie.

Więcej informacji na temat biblioteki Thucydides można znaleźć w witrynie internetowej tej biblioteki (*http://thucydides.info*).

Kod źródłowy dla tego rozdziału jest dostępny w repozytorium GitHub<sup>8</sup> oraz w witrynie internetowej wydawnictwa Helion. Aby móc śledzić przykład, należy skonfigurować środowisko programistyczne z zainstalowanym nastepującym oprogramowaniem<sup>.</sup>

- $\blacksquare$  Java JDK (przykładowy kod tworzono w środowisku Java 1.7.0, ale powinien bezproblemowo działać w środowisku JDK 1.6.0).
- Mayen  $3.0.x$ .
- Git. ×.

Serwis GitHub umożliwia dostep do repozytorium na różne sposoby. Jeśli zainstalowaliśmy aplikację Git i mamy skonfigurowane konto w witrynie GitHub z dostępem SSH<sup>9</sup>, możemy utworzyć klon repozytorium z przykładowym kodem w następujący sposób:

\$ git clone git@github.com:bdd-in-action/chapter-2.git

Jeśli nie ustawiliśmy i nie skonfigurowaliśmy kluczy SSH dla serwisu GitHub, możemy również użyć następującego polecenia (Git poprosi o podanie nazwy użytkownika *i* hasta):

\$ git clone https://github.com/bdd-in-action/chapter-2.git $^{10}$ 

Po sklonowaniu projektu warto uruchomić polecenie myn verify w katalogu projektu, aby aplikacja Maven mogła pobrać zależności potrzebne do jej działania oraz do uruchomienia projektu. Operację tę trzeba przeprowadzić tylko raz, ale może ona troche potrwać. Uruchom nastepujące polecenia:

```
$ cd chapter-2
$ cd train-timetables
$ mvn verify
```
Jeśli chcesz kodować każdy krok samodzielnie, przejdź do katalogu train-timetables i przełącz się na gałąź start:

```
$ git checkout start
```
Gdy to zrobisz, uzyskasz prosty szkielet projektu z prawidłowo skonfigurowanym skryptem kompilacji programu Maven (plik *pom.xml*) oraz strukturę katalogów, z której możesz skorzystać. Jeśli w dowolnym momencie chcesz przyjrzeć się przykładowemu rozwiązaniu, uruchom następujące polecenie:

\$ git checkout master

<sup>&</sup>lt;sup>8</sup> Kod źródłowy przykładów z tego rozdziału można pobrać pod adresem https://github.com/bdd-inaction/chapter-2.

<sup>&</sup>lt;sup>9</sup> Dobry przewodnik dotyczący instalacji narzędzia Git dla różnych systemów operacyjnych można znaleźć w pomocy serwisu GitHub (https://help.github.com/articles/set-up-git).

<sup>&</sup>lt;sup>10</sup> Podana ścieżka dostępu do repozytorium GitHub oraz wszystkie komendy Git dotyczą przykładowych kodów z oryginalnej wersji książki. Polską wersję należy pobrać z serwisu FTP wydawnictwa Helion pod adresem *ftp://ftp.helion.pl/przyklady/bdddzi.zip*. Dalszy opis przykładów dotyczy polskiej wersji językowej — przyp. tłum.

Początkową strukturę projektu pokazano na rysunku 2.2. Jest ona zgodna ze standardowymi konwencjami programu Maven. Kod aplikacji będzie zapisany w katalogu *src/main/java*, natomiast kod testu w katalogu *src/test/java*. Historyjki JBehave trafią do katalogu *src/test/resources/stories*. AcceptanceTestSuite jest prosta klasą uruchamiania testów bazującą na frameworku JUnit, która uruchomi historyjki JBehave wewnątrz katalogu *src/test/resources* i w katalogach podrzednych.

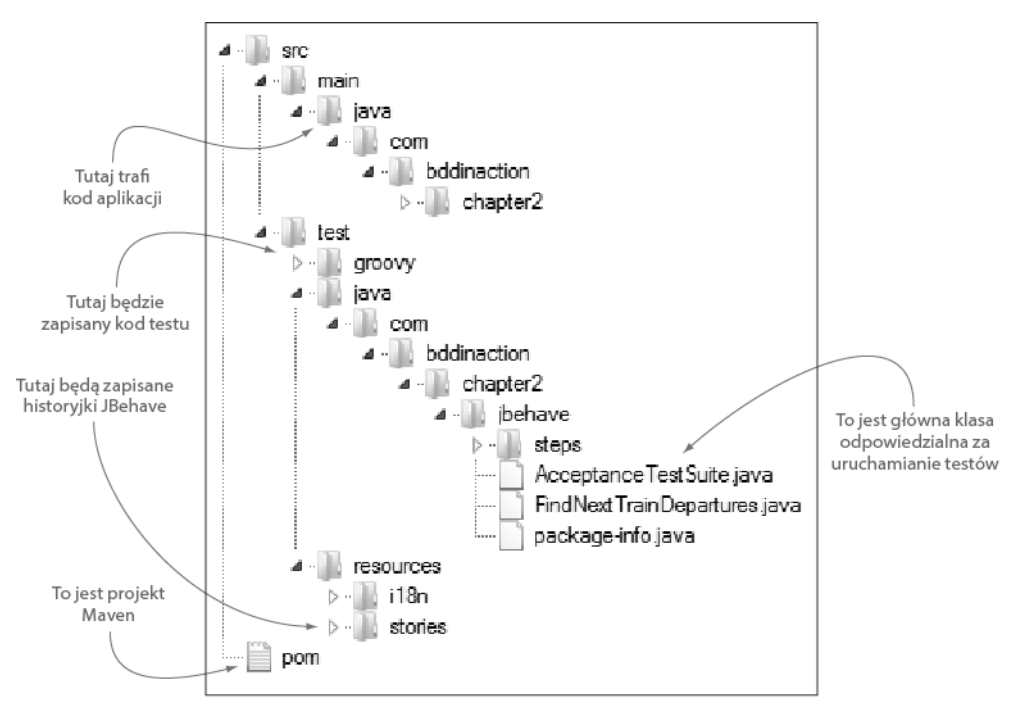

**Rysunek 2.2.** Początkowa struktura projektu

### *2.4.3. Specyfikacje wykonywalne — automatyzacja kryteriów akceptacji*

Wyrażanie wymagań w formie strukturalnych przykładów daje wiele korzyści. Przykłady stanowią doskonały punkt wyjścia do rozmów o potrzebach biznesowych i oczekiwaniach. W porównaniu z bardziej abstrakcyjnymi specyfikacjami pozwalają lepiej wyeliminować nieporozumienia i nieprawidłowe założenia. Inną ważną korzyścią ze stosowania tej metody jest to, że pozwala ona na łatwiejsze zautomatyzowanie wymagań w formie testów akceptacyjnych.

Po skonfigurowaniu środowiska programistycznego nadszedł czas, aby zautomatyzować przykład, który omówiliśmy w poprzednich podrozdziałach. JBehave, podobnie jak wiele narzędzi BDD, wykorzystuje specjalny język do reprezentowania specyfikacji wykonywalnych w strukturalnym, ale nadal bardzo czytelnym formacie. W JBehave scenariusz można wyrazić w sposób zaprezentowany na listingu 2.1.

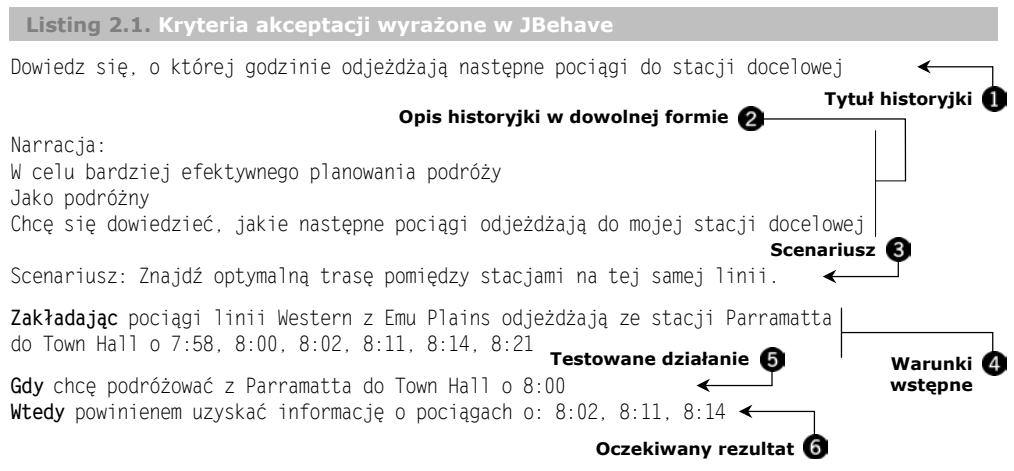

Powyższy opis zawiera niewiele więcej w porównaniu ze strukturalną wersją przykładu, który omawialiśmy wcześniej. Zaczynamy od opisu historyjki  $\bigcirc$  i  $\bigcirc$ . Słowo kluczowe Scenariusz (ang. Scenario) **@** oznacza początek każdego nowego scenariusza. Słowa kluczowe Zakładając (ang. Given)  $\bullet$ , Gdy (ang. When)  $\bullet$  i Wtedy (ang. Then)  $\bullet$  wprowadzają poszczególne części każdego scenariusza.

W JBehave scenariusze są pogrupowane według historyjek i zapisane w pliku z rozszerzeniem *.story*<sup>11</sup>. Jak można zobaczyć na rysunku 2.3, plik zawierający definicję tej historyjki nosi nazwę *znajdz* odjazdy nastepnych pociagow.story.

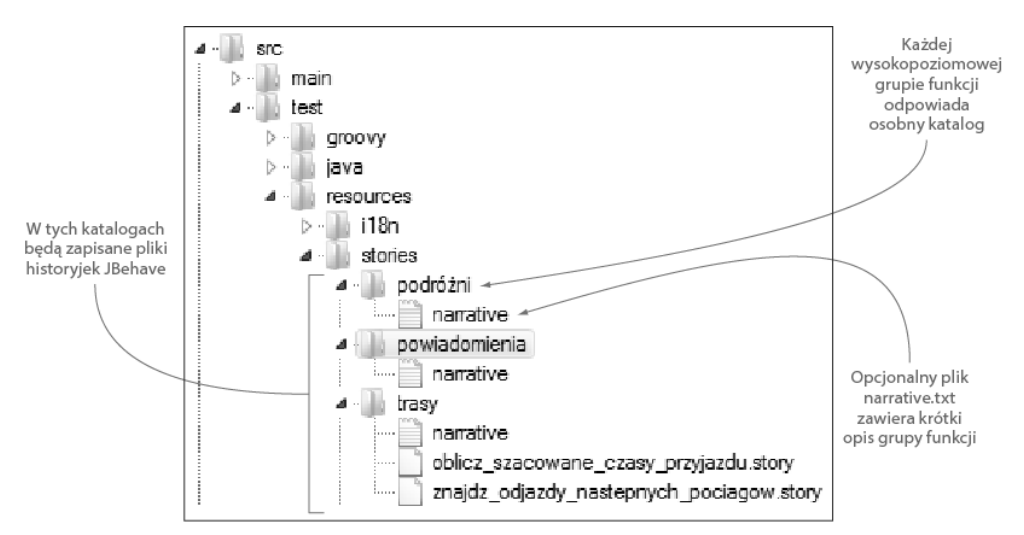

**Rysunek 2.3.** Pliki historyjek JBehave są zorganizowane w postaci katalogów

l

<sup>&</sup>lt;sup>11</sup> Pod tym względem JBehave nieco różni się od systemu Cucumber i narzędzi bazujących na systemie Cucumber, które wykorzystują pliki *.feature*. Do tej różnicy oraz tego, co z niej wynika, powrócimy w rozdziale 5.

Wszystkie pliki *.story* można umieścić bezpośrednio w katalogu *stories*. To jednak staje się niewygodne w przypadku, gdy mamy dużą liczbę plików historyjek. Zamiast tego najlepiej pogrupować historyjki w wysokopoziomowe grupy funkcjonalne. Na przykład w miarę rozwoju tego projektu może powstać następująca struktura katalogów:

- $\blacksquare$  *trasy* (obliczenia tras i informacje o rozkładzie jazdy);
- $\Box$  *podróżni* (indywidualne dane dotyczące podróży dla pasażerów);
- **p**owiadomienia (powiadomienia o opóźnieniach dla pasażerów).

W celu generowania dokumentacji w kaĝdym z tych katalogów moĝna równieĝ umie- $\delta$ cić plik tekstowy o nazwie *narrative.txt*<sup>12</sup>. Zawiera on nazwę grupy funkcji oraz krótki opis tego, co ona obejmuje. Na przykład plik *narrative.txt* dla katalogu *trasy* może wyglądać tak, jak na poniższym listingu.

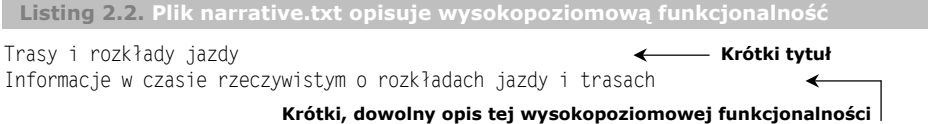

Mamy teraz specyfikację wykonywalną. Choć nie ma jeszcze kodu obsługującego ten scenariusz, narzedzie JBehave nadal może ja uruchomić. Aby to sprawdzić, wystarczy przejść do katalogu *train-timetables* i uruchomić poniższe polecenie:

\$ mvn verify

Spowoduje to wygenerowanie zbioru raportów w katalogu *target/site/thucydides*<sup>13</sup>. Jeśli otworzysz plik *index.html* w tym katalogu i klikniesz jedyny test w tabeli *Test* u dołu ekranu, powinieneś zobaczyć ekran podobny do pokazanego na rysunku 2.4.

W tym momencie stworzony scenariusz przestał być prostym dokumentem tekstowym. Teraz to jest *specyfikacja wykonywalna*. Może być uruchomiona w ramach procesu automatycznej kompilacji w celu stwierdzenia, czy określona funkcja została zaimplementowana, czy nie. Gdy takie testy są wykonywane po raz pierwszy, są oznaczane flaga PENDING, co w kategoriach BDD oznacza, że test został zautomatyzowany, ale kod, który implementuje testowaną funkcję, nie został jeszcze napisany. Jeśli funkcje zostaną zaimplementowane, a ich testy akceptacyjne zakończą się sukcesem, są oznaczone słowem PASSED, co oznacza, że zakończyliśmy pracę w tym obszarze.

Dynamiczna dokumentacja jest jednak czymś więcej niż tylko raportem z testów. Powinna ona równieĝ informowaÊ o stanie wszystkich wyspecyfikowanych wymagañ, nawet tych, dla których jeszcze nie napisano żadnych testów. Daje to znacznie pełniejszy obraz projektu i produktu. Przykład raportu o tym poziomie szczegółowości możemy

 $\overline{\phantom{a}}$ 

<sup>&</sup>lt;sup>12</sup> Jeśli plik *narrative.txt* istnieje, jest również wykorzystywany przez program Thucydides w celu generowania dynamicznej dokumentacji, którą zaprezentujemy w dalszej części tej książki.

 $13$ Maven najpierw ściąga biblioteki, których potrzebuje — ta operacja może zająć trochę czasu, ale jest wykonywana tylko raz.

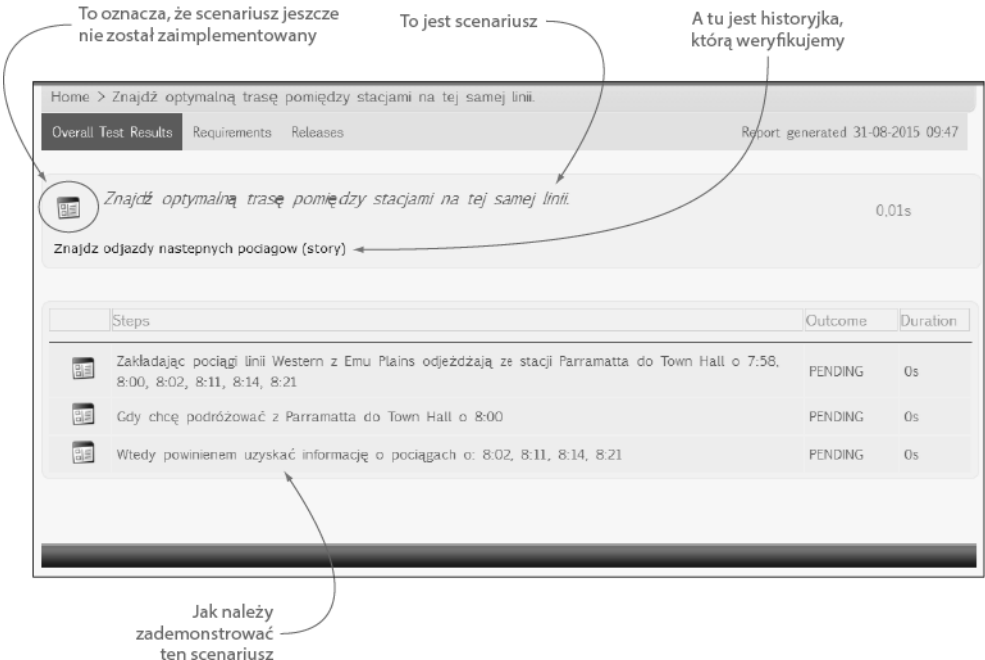

**Rysunek 2.4.** Historyjka JBehave wewnątrz raportów z testów akceptacyjnych

zobaczyć, klikając zakładkę *Requirements* w raporcie, który przed chwilą wygenerowaliśmy (patrz rysunek 2.5). Na rysunku powinna się wyświetlić lista wszystkich wysokopoziomowych wymagań wraz z informacją o tym, ile prac zrealizowano dla każdego z nich (na tym etapie będzie to całkowity brak prac).

Zanim omówimy, w jaki sposób można zautomatyzować podobne scenariusze w Javie, przyjrzyjmy się innemu wariantowi. Bardzo ważną funkcją tworzonej aplikacji jest zdolność informowania podróżnych o godzinie, o której dotrą do stacji docelowej, jeśli wyjadą ze stacji początkowej w określonym czasie. Jerzy podał kilka przykładów, które można wykorzystać w celu stworzenia scenariusza opisującego to wymaganie. Zaprezentowano je na listingu 2.3.

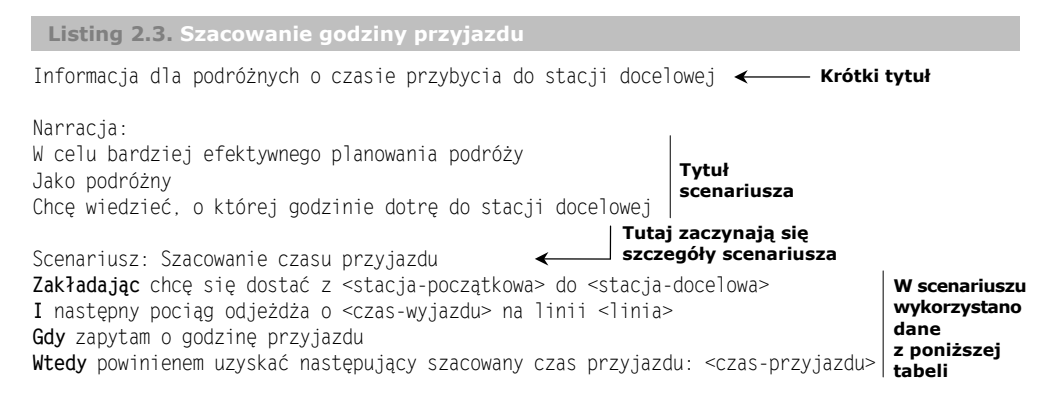

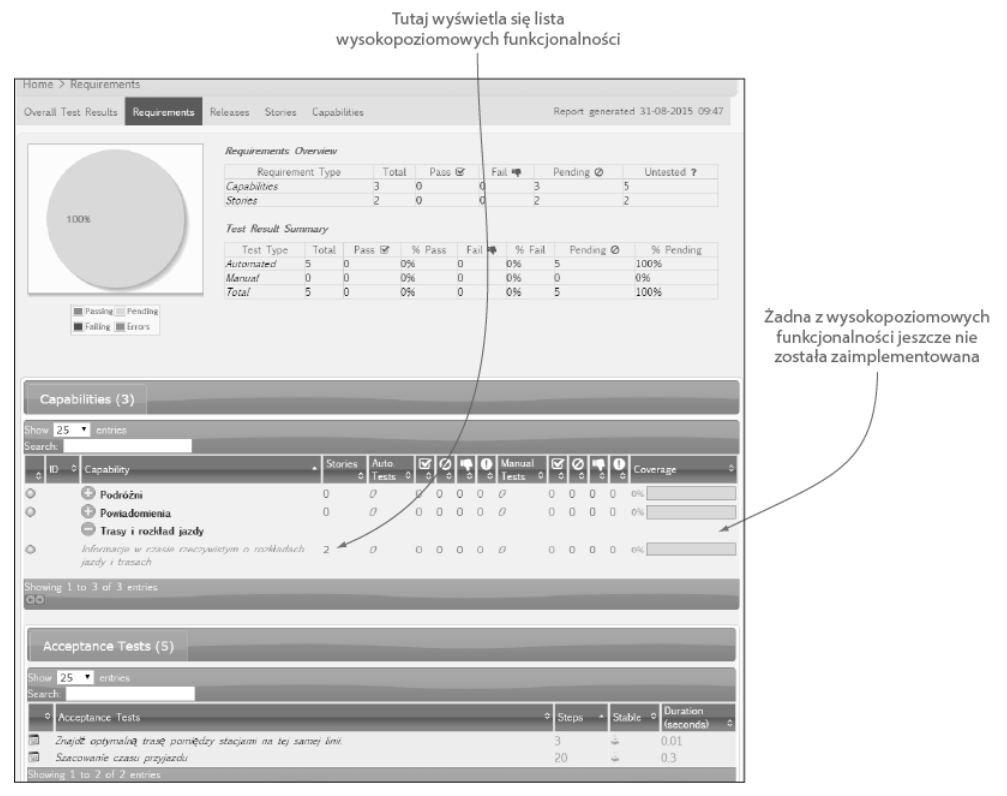

Rysunek 2.5. Dynamiczna dokumentacja powinna również poinformować o tym, jakie wymagania zostały wyspecyfikowane, nawet wtedy, gdy jeszcze nie istnieją dla nich żadne testy

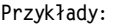

**Nagáówki w tabeli identyfikują wartoĞci w testowych danych**

| stacja-początkowa  stacja-docelowa   czas-wyjazdu   linia |           |      |           |         | $^{\prime}$ czas-przyjazdu $\leftarrow$ $\overline{\phantom{a}}$ |
|-----------------------------------------------------------|-----------|------|-----------|---------|------------------------------------------------------------------|
| Parramatta                                                | Town Hall | 8:02 | Western   |         | $+8:29$ $-$ Każdy wiersz                                         |
| Epping                                                    | Central   | 8:03 | Northern  | 8:48    | reprezentuje                                                     |
| Epping                                                    | Central   | 8:07 | Newcastle | 8:37    | odrebny                                                          |
| Epping                                                    | Central   | 8:13 | ' Epping  | ' 8:51. | zestaw danych<br>testowych                                       |

Tutaj główną nowością jest wykorzystanie tekstowej tabeli do zaprezentowania danych testowych. Nagłówki tabeli **identyfikują wartości testowych danych. Każdy wiersz** w tabeli **@** reprezentuje odrębny zestaw danych testowych do wykorzystania w tym scenariuszu.

Te historyjkę można umieścić w pliku *oblicz szacowane czasy przyjazdu.story* obok pliku z poprzednią historyjką. Spowoduje to dodanie historyjki do zbioru historyjek przetwarzanych przez JBehave. W ten sposób po uruchomieniu testów stanie się ona częścią dynamicznej dokumentacji (patrz rysunek 2.6).

Język używany w obu tych scenariuszach jest bardzo zbliżony do języka używanego przez użytkownika. Ponieważ te scenariusze pojawią się w raportach z testów, to dzięki temu, że do ich stworzenia użyto znanego języka, będą one łatwiejsze do analizy przez testerów, użytkowników końcowych oraz innych użytkowników, którzy nie są deweloperami.

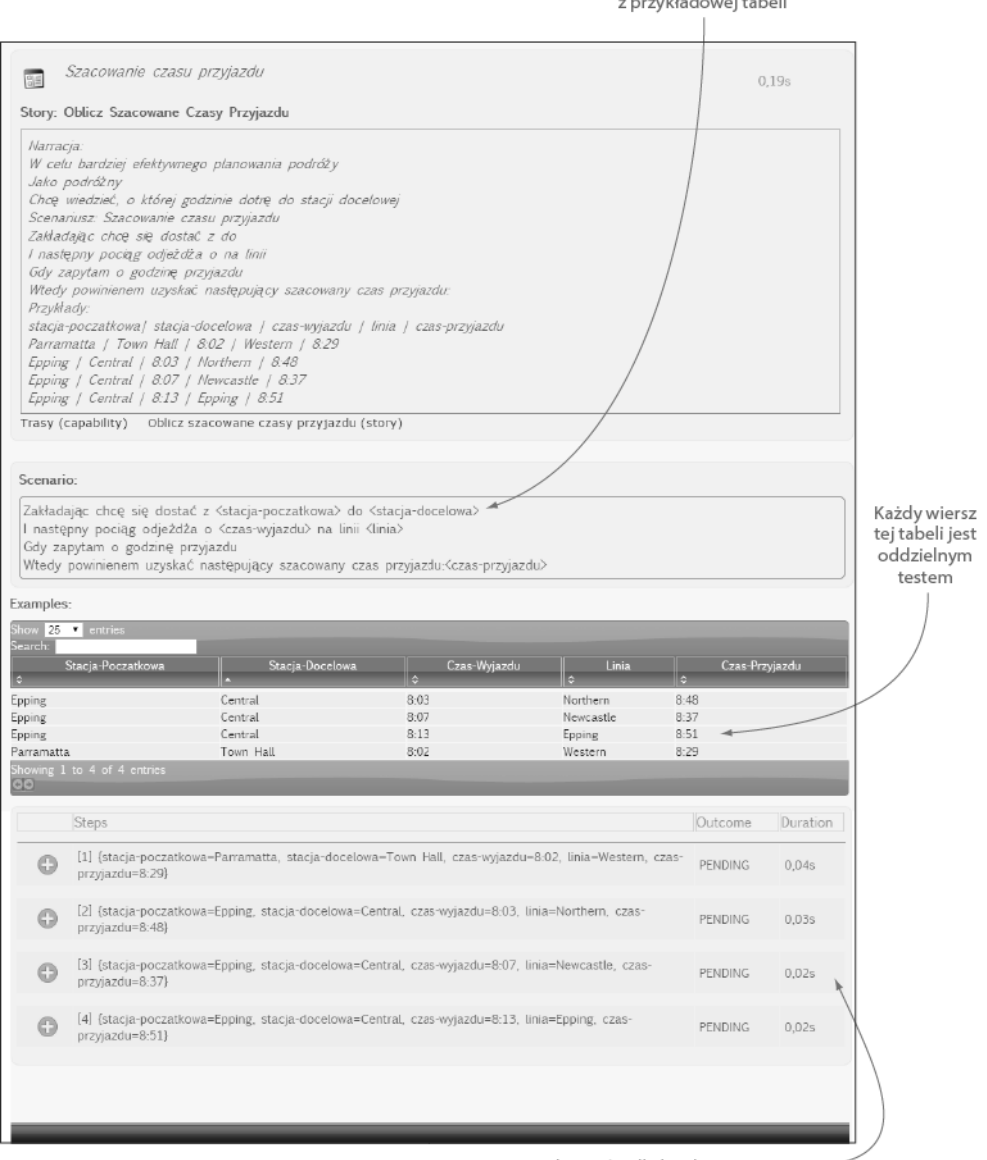

#### W tym scenariuszu użyto zmiennych بام وا با ر المماجهة

Wyniki testów dla każdego wiersza -

Rysunek 2.6. Dynamiczna dokumentacja dla scenariusza zdefiniowanego za pomocą tabeli

## 2.4.4. Automatyczne testy – implementacja kryteriów akceptacji

Teraz, gdy już zdefiniowaliśmy i zautomatyzowaliśmy niektóre kryteria akceptacji, możemy przystąpić do prawdziwej pracy. Oczywiście, logika potrzebna do sprawdzenia kryteriów akceptacji nie napisze się sama: trzeba dodać trochę kodu, aby testy rzeczywiście wykonały swoją pracę.

#### Zaczniemy od pierwszego scenariusza z listingu 2.1:

Scenariusz: Znajdź optymalną trasę pomiędzy stacjami na tej samej linii. Zakładając pociągi linii Western z Emu Plains odjeżdżają ze stacji Parramatta do Town Hall  $\rightarrow$  7:58, 8:00, 8:02, 8:11, 8:14, 8:21 Gdy chcę podróżować z Parramatta do Town Hall o 8:00 Wtedy powinienem uzyskać informację o pociągach o: 8:02, 8:11, 8:14

Kontynuując przykład z wykorzystaniem JBehave i Javy, możemy zaimplementować pusty automatyczny test dla tego scenariusza w klasie o nazwie OptimalItinerarySteps.  $\rightarrow$ java, tak jak pokazano na listingu 2.4.

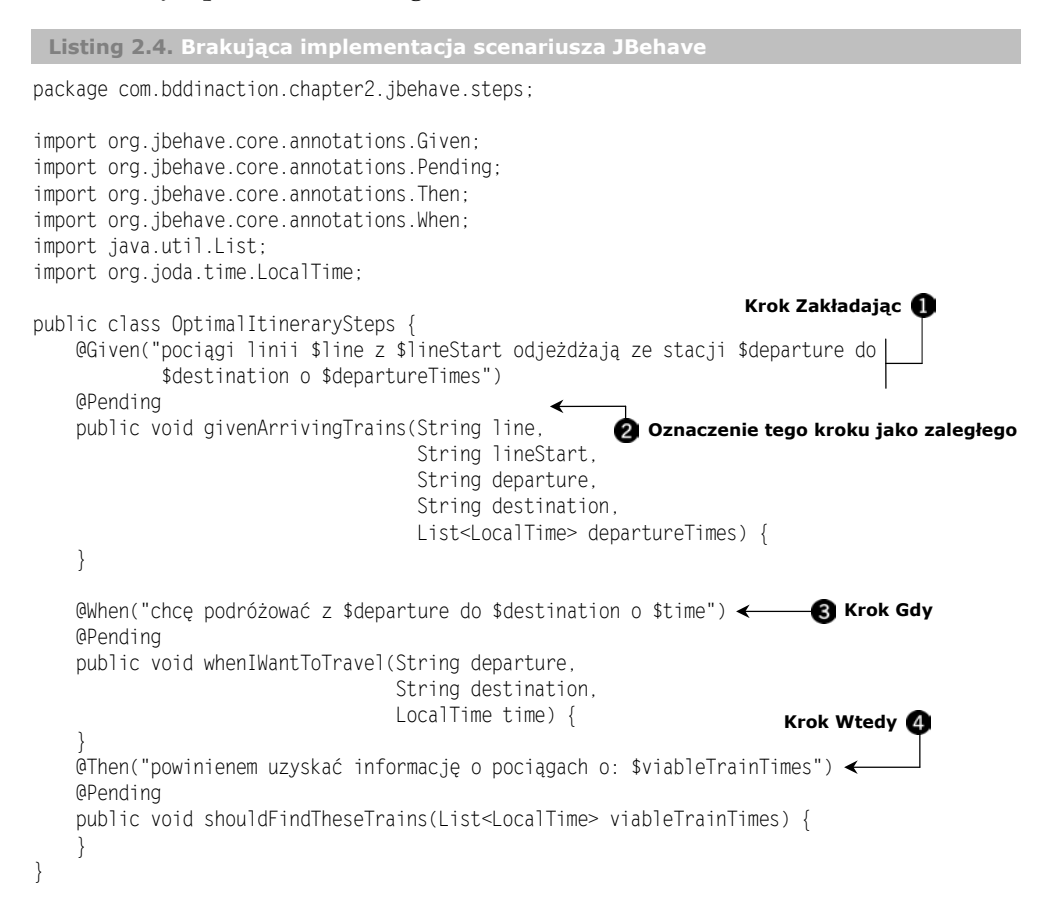

Klasę tę należy umieścić w pakiecie steps wewnątrz pakietu jbehave w katalogu *src/test/ java* (patrz rysunek 2.7). Testy JBehave mogą być zaimplementowane w Javie albo w innych językach platformy JVM, takich jak Groovy lub Scala. Podczas uruchamiania scenariusza JBehave wykorzysta teksty z adnotacji @Given  $\Omega$ , @When  $\Omega$  i @Then  $\Omega$ , aby określić metodę, która będzie wywołana w każdym kroku. Jak widać na listingu, moĝna równieĝ przekazaÊ elementy z tekstu scenariusza do metod testowych w postaci parametrów.

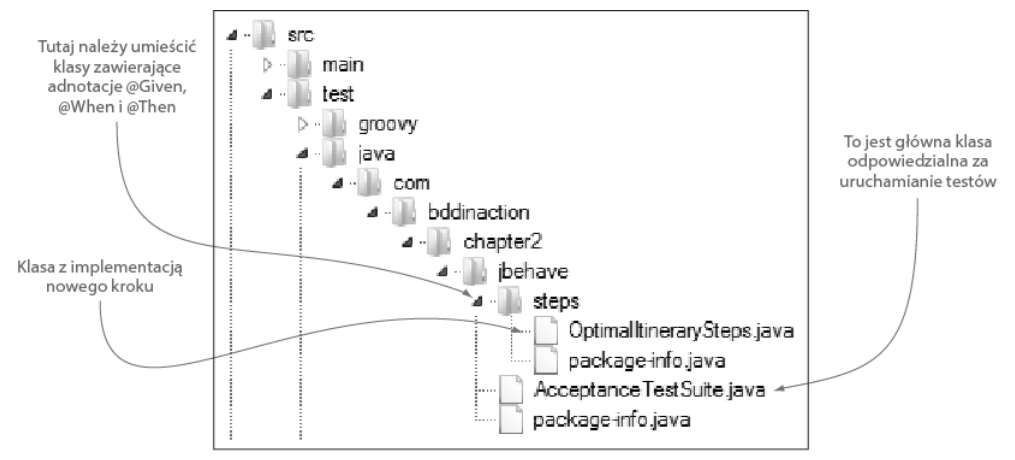

Rysunek 2.7. Struktura pakietu zawierająca nową klasę z implementacją kroku

Jeśli pozostawimy implementacje testu w takiej postaci, jaką pokazano na listingu, to dzięki adnotacji @Pending 2 uzyskamy pewność, że ten test wygeneruje dokładnie takie same wyniki, jak pokazano na rysunku 2.4. Ale już wkrótce dodamy implementację każdej metody, tak by przekształcić ten kod w działający w pełni test.

Te kroki spełniają rolę punktu wyjścia dla kodu produkcyjnego: mówią, co będzie trzeba zbudować, aby dostarczyć opisywaną funkcję. Zespoły praktykujące BDD zwykle zaczynają od określenia wyniku, którego potrzebują, i działają wstecz. Spróbujmy więc zobaczyć, jak ten sposób działania będzie wyglądał w tym przykładzie.

Zaczniemy od kroku @Then, który wyraĝa oczekiwany wynik. W istocie chcemy, aby usługa zwracała liste proponowanych godzin odjazdów pociągów, które pasują do oczekiwanej pory. Oto jeden ze sposobów wyraĝenia tego warunku:

```
@Then("powinienem uzyskać informację o pociągach o: $expectedTrainTimes")
public void shouldBeInformedAbout(List<LocalTime> expectedTrainTimes) {
    assertThat(proposedTrainTimes).isEqualTo(expectedTrainTimes);
}
```
JBehave dopasuje pierwszą linijkę scenariusza, wyodrębni z niej listę oczekiwanych godzin (oznaczonych w adnotacji @Then zmiennÈ \$expectedTrainTimes) i przekaĝe je jako parametr do metody. Zwróćmy uwagę, że w tym przykładzie usuneliśmy również adnotację @Pending. Dzięki temu JBehave będzie wiedział, że powinien uruchomić ten krok. Ale ten test jeszcze się nie skompiluje — nadal trzeba zdecydować, skąd będzie odjeżdżał proponowany pociąg.

BDD pomaga odkryÊ techniczny projekt potrzebny w celu dostarczenia cech funkcjonalnych spełniających cele biznesowe. Załóżmy, że zdecydowaliśmy się zaimplementować te aplikację za pomoca kilku różnych usług sieciowych. Na przykład możemy potrzebowaÊ usïugi, która dostarcza informacji na temat godzin odjazdów do witryny WWW lub aplikacji mobilnej. Ta usługa jeszcze nie istnieje, więc trzeba odkryć, co powinna robić. Jednym z najbardziej skutecznych sposobów, aby to zrobić, jest po prostu napisanie kodu, który chcielibyśmy mieć. To pozwala na projektowanie czystego, czytelnego i samodokumentującego się interfejsu API.

Na przykład, aby znaleźć czasy odjazdu następnych pociągów z danej stacji, można wykorzystać jedną, bardzo prostą implementację:

```
proposedTrainTimes = itineraryService.findNextDepartures(departure,
                                                          destination.
                                                          startTime);
```
Jeśli ten kod zintegrujemy z krokiem @When, otrzymamy coś takiego:

List<LocalTime> proposedTrainTimes:

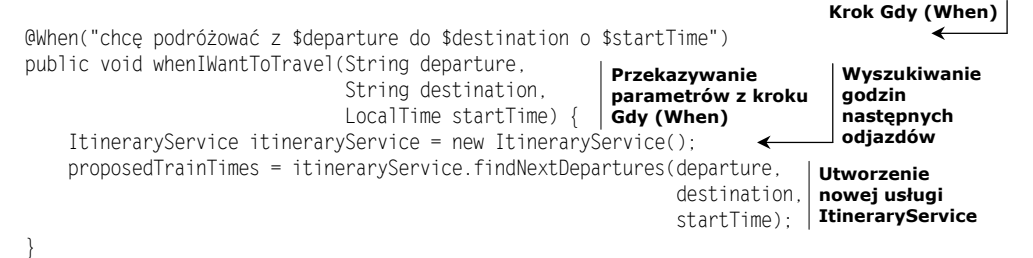

Aby to kryterium akceptacji mogło przejść, należy zaimplementować metodę findNext  $\rightarrow$  Departures (). Jednak zanim to zrobimy, musimy przełączyć się z testowania akceptacyjnego na testy jednostkowe. Jak można zauważyć, testy akceptacyjne służa do zademonstrowania wysokopoziomowych zachowań aplikacji, natomiast testy jednostkowe są używane do budowania komponentów, które bedą używane do zaimplementowania tego zachowania. Testy akceptacyjne zazwyczaj używają pełnego lub prawie pełnego stosu aplikacji, natomiast testy jednostkowe koncentrują się na poszczególnych komponentach w izolacji. Testy jednostkowe ułatwiają skoncentrowanie się na prawidłowym zaimplementowaniu konkretnej klasy oraz określeniu innych usług lub komponentów, których ona potrzebuje. Testy jednostkowe ułatwiaja również wykrywanie i izolowanie błędów lub regresji. W celu spełnienia kryterium akceptacji zwykle pisze się wiele krótkich testów jednostkowych (patrz rysunek 2.8).

W celu napisania tych testów jednostkowych można by użyć konwencjonalnego frameworka, na przykład JUnit. Ponieważ jednak ta książka jest o BDD, skorzystamy z bardziej specyficznego dla BDD narzędzia testów jednostkowych o nazwie Spock. Spock jest prostą w użyciu i ekspresywną biblioteką testowania w stylu BDD dla aplikacji w językach Java i Groovy. Z tego narzędzia będziemy intensywnie korzystać w dalszej części tej książki.

Groovy jest językiem dynamicznym zbudowanym na bazie Javy, który zawiera wiele własności z takich języków, jak Ruby i Python. To bardzo ekspresywny język, który świetnie nadaje się do sprawdzania wyników — pozwala to robić w bardzo czytelny *i* zwięzły sposób.

Zaczniemy od testowania kryterium akceptacji opisanego w scenariuszu JBehave na listingu 2.1, ale na poziomie testu jednostkowego. W Spock stworzymy klase Groovy o nazwie WhenCalculatingArrivalTimes.groovy i umieścimy ją w odpowiednim pakiecie w katalogu src/test/groovy<sup>14</sup>. Klasa ta może mieć następującą postać:

<sup>&</sup>lt;sup>14</sup>W przykładowym rozwiązaniu klasę tę umieściliśmy w pakiecie com bddinaction chapter2 services.

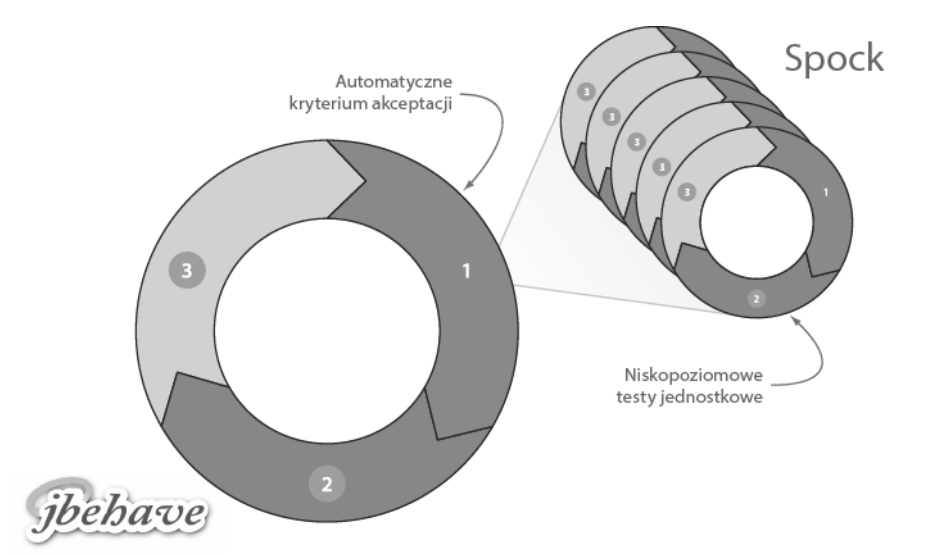

Rysunek 2.8. Aby spełnić kryterium akceptacji, zazwyczaj trzeba napisać wiele niskopoziomowych testów jednostkowych w stylu TDD. W przykáadzie zaprezentowanym w tym rozdziale wykorzystano framework JBehave do implementacji kryterium akceptacji oraz framework Spock dla testów jednostkowych

#### **Pisanie testów jednostkowych z wykorzystaniem Spock**

Za pomocą narzędzia Spock testy jednostkowe pisze się w formie "specyfikacji", przy użyciu bardzo czytelnej struktury "Given... When... Then", podobnej do tej, która jest stosowana w scenariuszach JBehave. Na przykáad, gdybyĞmy chcieli za pomocą frameworka Spock przetestować klasę Calculator, moglibyśmy użyć kodu w następującej postaci:

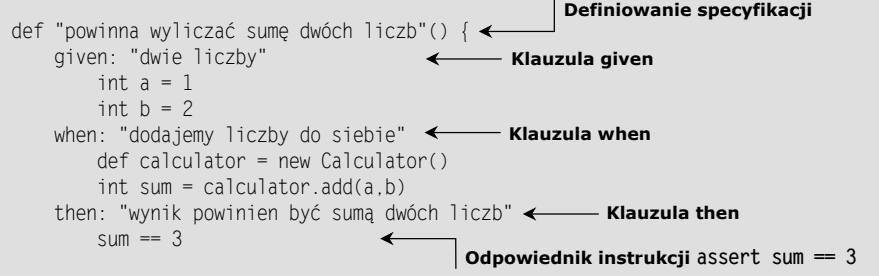

Wielu programistów Javy pisze testy jednostkowe za pomocą frameworka Spock, ponieważ pozwala on pisać zwiezłe i opisowe testy za pomocą kodu mniej szablonowego od tego, który byłby potrzebny w przypadku zastosowania języka Java.

package com.bddinaction.chapter2.services import org.joda.time.LocalTime import spock.lang.Specification class WhenCalculatingArrivalTimes extends Specification { ItineraryService itineraryService; def "powinna obliczyć prawidłową godzinę przyjazdu"() { **Testy Spock muszą rozszerzaü klasĊ Specification Sprawdzane wymaganie**

```
given·
                                                   \blacksquare "Zakładając mam usługę
    itinerarvService = new ItinerarvService():
                                                      informacji o trasach"
when.def proposedTrainTimes =
           itineraryService.findNextDepartures("Parramatta"
                                                                  Ø
                                                                    "Gdy szukam
                                                "Town Hall".
                                                                    nastepnych
                                                at('8:00')):
                                                                    odiazdów"
then:
    proposedTrainTimes == [at('8:02'), at('8:11'), at('8:14')]To powinienem uzyskać propozycję
                                                              następujących godzin
def at(String time) {
def hour = Integer.valueOf(time.split(':')[0])
                                                      Funkcja narzędziowa
def minute = Integer.valueOf(time.split(':')[1])
                                                      ułatwiająca zainicjowanie
new LocalTime(hour.toInteger(), minute.toInteger())
                                                      wartości godzin
```
Ogólnie rzecz biorac, ta specyfikacja realizuje to samo, co test JBehave. Tworzy nowa usługę tras **(i)**, szuka następnych odjazdów na trasie Parramatta i Town Hall, począwszy od 8:00 **2**, a następnie sprawdza, czy odpowiada to oczekiwanym godzinom **3**. Kiedy test przejdzie, możemy mieć pewność, że klasa Itinerary Service realizuje oczekiwane operacje.

Oczywiście, jeśli uruchomimy tę specyfikację, to zakończy się ona niepowodzeniem, ponieważ na razie nie napisaliśmy jeszcze żadnego kodu źródłowego aplikacji. Teraz nadszedł czas na napisanie tego kodu. Zobaczmy, jak mogłaby wyglądać metoda find  $\rightarrow$  NextDepartures():

```
Jakie linie kursuja pomiędzy tymi dwoma stacjami?
public List<LocalTime> findNextDepartures(String departure,
                                                                              2 O jakich
                                            String destination,
                                                                                 godzinach
                                            LocalTime startTime) {
                                                                                 pociągi
    List<Line> lines = timetableService.findLinesThrough(departure,
                                                                                 na tych liniach
                                                            destination):
                                                                                 wyjeżdżają
                                                                                 ze stacii
    List<LocalTime> allArrivalTimes = getArrivalTimesOnLines(lines,
                                                                                 początkowej?
                                                                departure);
    List<LocalTime> candidateArrivalTimes
                       = findArrivalTimesAfter(startTime, allArrivalTimes);
                                                                                 8 Jakie pociągi
                                                                                    przyjeżdżają
    return atMost(3, candidateArrivalTimes); <
                                                                                    tu po podanej
                                                 4 Interesuje mnie informacja
\mathcal{E}godzinie
                                                    tylko o pierwszych trzech z nich
                                                                                    startu?
private List<LocalTime> atMost(int max, List<LocalTime> times) {
                                                                         Metoda narzedziowa
        return Lists.partition(times, max).get(0);
                                                                         pozwalająca zwrócić
                                                                         do trzech godzin
                                                                        przyjazdów.
```
Zadaniem usługi tras jest obliczenie informacji na temat odjazdów i szczegółów podróży na podstawie aktualnych rozkładów jazdy. Do tego celu potrzebne są dane dotyczące rozkładu jazdy, ale jeszcze nie napisaliśmy żadnego kodu, który mógłby obliczać te informacje: rozkłady jazdy są skomplikowane i stanowią odrębną dziedzinę problemu. Zgodnie z dobrymi praktykami projektowymi powinniśmy użyć odrębnej usługi, która dostarczy danych dotyczących rozkładu jazdy do usługi tras. W kodzie zamieszczonym powyżej zadeklarowano obiekt timetableService **n**, który jest odpowiedzialny za te operacje.

J

Pierwszą rzeczą, jaką ten kod robi, jest znalezienie linii kolejowej, która pozwoli pasażerowi na podróż ze stacji początkowej do stacji docelowej. Jest to domena usługi rozkładu jazdy, zatem prosimy ja o dostarczenie wykazu linii od jednej stacji do drugiej **1.** W tym kontek scie *linia* reprezentuje ścieżkę, którą poruszają się pociągi z jednej stacji do drugiej, w określonym kierunku. Pamietajmy, że usługa rozkładu jazdy nie ma jeszcze żadnych metod, zatem właśnie odkryliśmy coś, co powinna robić usługa rozkładu jazdy.

Po uzyskaniu listy linii możemy znaleźć dla każdej z nich godziny przyjazdu pociągów na stację początkową. Istnieje kilka sposobów, aby to zrobić. Ważne jest jednak to,  $\dot{z}$ e zadanie to oddelegujemy do innej metody  $\Omega$  i zajmiemy się główną logiką biznesową.

Ostatnią rzeczą, jaką ta metoda musi robić, jest znalezienie godzin przyjazdów po żądanej godzinie początkowej ❸ i zwrócenie kolejnych trzech godzin odjazdu ❹.

Kompletny kod źródłowy tego rozwiązania można znaleźć w serwisie FTP wydawnictwa Helion<sup>15</sup>; skoncentrujmy się jednak na metodzie getArrivalTimesOnLines() zamieszczonej poniżej:

```
private List<LocalTime> getArrivalTimesOnLines(List<Line> lines,
                                                  String station) {
    TreeSet \leq localTime > allArrivalTimes = Sets.newTreeSet():
     for(Line line : lines) {
         allArrivalTimes.addAll(
             timetableService.findArrivalTimes(line,station));
 }
     return new ArrayList<LocalTime>(allArrivalTimes);
}
                                                                         Pobranie
                                                                           godzin
                                                                           przyjazdu
```
Ta metoda jest interesująca, ponieważ wskazuje na inną operację, którą powinna realizować usługa rozkładu jazdy. Logika nie jest skomplikowana — stworzenie prostej kolekcji godzin przyjazdu dla linii przechodzących przez dana stacje  $\bigcirc$ . Linia jest prostym obiektem dziedzinowym z nazwą, stacją wyjazdu i listą stacji należących do tej  $\text{linii}^{16}$ .

Aby jednak metoda getArrivalTimesOnLines() zadziałała, musimy znać planowane godziny przyjazdu pociągów z danej linii na stację wyjazdu. Informację tę powinniśmy uzyskać z usługi rozkładu jazdy.

Oznacza to, że potrzebujemy obiektu TimetableService, który realizuje nastepujące działania:

- $\blacksquare$  Wyszukuje linie przebiegające przez dowolne dwie stacje.
- $\blacksquare$  Znajduje godziny przyjazdu na określoną stację pociągów ze wskazanej linii.

Moĝemy sformalizowaÊ to, czego potrzebujemy, w kroku Given specyfikacji Spock, tworząc usługę, która "udaje" usługę rozkładu jazdy — zachowującą się dokładnie tak, jak tego chcemy. Musimy tylko zapewnić, aby usługa tras prawidłowo przetwarzała dane dostarczone z usługi rozkładu jazdy. Można to zrobić za pomocą poniższego kodu:

l

<sup>&</sup>lt;sup>15</sup> Kod źródłowy przykładów z tego rozdziału można pobrać pod adresem *ftp://ftp.helion.pl/przyklady/ bdddzi.zip*.

 $16$  Dla uproszczenia w przykładowym kodzie zamieszczono pełną implementację klasy Line.

```
TimetableService timetableService = Mock(TimetableService)
def "powinna obliczyć prawidłową godzinę przyjazdu"() {    przez stacje Parramatta i Town Hall,
     given:
     def westernLine =
Line.named("Western").departingFrom("Emu Plains")|linię kolejową
     timetableService.findLinesThrough("Parramatta",
                                        "Town Hall") >> [westernLine]
     timetableService.findArrivalTimes(westernLine, "Parramatta") >>
        [at(7,58), at(8,00), at(8,02), at(8,11), at(8,14), at(8,21)] when:
     def proposedTrainTimes =
                      itineraryService.findNextDepartures("Parramatta",
                                                           "Town Hall",
                                                           at(8,00));
     then:
    proposedTrainTimes == [at(8,02), at(8,11), at(8,14)]}
                                                     Utworzenie makiety usáugi rozkáadu jazdy.
                                                                  Definiujemy
                                                         Gdy zapytamy, które linie przechodzą
                                                                makieta usáugi rozkáadu jazdy
                                                                     zwraca tę linię kolejową.
                                                 Makieta usáugi rozkáadu jazdy zwraca równieĪ
                                          prawidłowe godziny przyjazdu na stację Parramatta.
```
Ten kod konfiguruje makiete (ang. *mock*) usługi rozkładu jazdy w celu zamodelowania działań, jakie powinna realizować prawdziwa usługa rozkładu jazdy. Wiemy, że powinna ona poinformować nas, jakie linie przebiegają przez dowolne dwie stacje  $\bullet$  i o której godzinie pociągi z danej linii przyjeżdżają do wskazanej stacji  $\Omega$ . Symbol  $\gg$  dla frameworka Spock jest skrótem stwierdzenia: "Gdy wywołam tę metodę z tymi parametrami, zwróć takie wartości".

Aby powyższy kod się skompilował, potrzebujemy klasy TimetableService. W Javie zwykle zdefiniowaliby *smy* interfejs. Pozwoliłoby to na odłożenie właściwej implementacji klasy TimetableService na póěniej — po zaimplementowaniu klasy ItinerarySer  $\rightarrow$ vice. Metody, których potrzebuje klasa TimetableService, zdefiniowaliśmy w  $\bullet$  i  $\bullet$ . zatem ten interfejs może wyglądać następująco:

```
package com.bddinaction.chapter2.services;
import com.bddinaction.chapter2.model.Line;
import org.joda.time.LocalTime;
import java.util.List;
public interface TimetableService {
    List<LocalTime> findArrivalTimes(Line line, String targetStation);
    List<Line> findLinesThrough(String departure, String destination);
}
```
Ostatnim elementem układanki jest metoda findArrivalTimesAfter(), która zwraca listę godzin odjazdów po określonej godzinie, tak jak pokazano w poniższej przykładowej implementacji:

```
private List<LocalTime> findArrivalTimesAfter(LocalTime startTime,
                                                List<LocalTime> times) {
   List<LocalTime> viableArrivalTimes = Lists.newArrayList();
```

```
for(LocalTime arrivalTime : times) {
    if (arrivalTime.isAfter(startTime)) {
        viableArrivalTimes.add(arrivalTime):
return viableArrivalTimes:
```
Jeśli teraz uruchomimy ten test za pomocą polecenia myn verify, powinien on przejść, co pokazuje nam, że teraz mamy działającą usługę tras. Jednak na tym praca jeszcze się nie kończy. Działanie usługi tras bazuje na założeniu, że usługa rozkładu jazdy prawidłowo wykonuje swoje zadanie i używa "atrapy" usługi rozkładu jazdy (znanej pod nazwą namiastki — ang. *stub* — lub makiety — ang. *mock*), aby uniknąć konieczności wykorzystania rzeczywistej implementacji. Jest to bardzo skuteczny sposób zbudowania usługi tras, ponieważ pozwala skoncentrować się wyłącznie na logice biznesowej tej usługi. Ale wracając do spełnienia sformułowanego kryterium akceptacji, należy również zaimplementować usługę rozkładu jazdy.

Zachowanie zdefiniowane dla makiety usługi rozkładu jazdy dostarcza bardzo precyzyjnych niskopoziomowych wymagań co do zachowania tej usługi. Definicja ta będzie punktem wyjścia do implementacji tej usługi. Nastepnie napiszemy nowy test Spock, o nazwie WhenFindingLinesThroughStations.groovy (ponownie w pakiecie com.bddinaction. Ghapter2. services), który opiera się na tych wymaganiach i bardziej szczegółowo opisuje, co usługa rozkładu jazdy powinna robić:

```
package com.bddinaction.chapter2.services
import com.bddinaction.chapter2.model.Line
import spock.lang.Specification
class WhenFindingLinesThroughStations extends Specification {
   def timetableService = new TimetableService()
   def "powinna znaleźć prawidłowe linie pomiędzy dwoma stacjami"() {
       when ·
            def lines = timetableService.findLinesThrough(departure.
                                                                        Testowane
                                                          destination) | działanie.
       then:
            def expectedLine = Line.named(lineName).
                                                                  Usługa rozkładu
                                    departingFrom(lineDeparture)
                                                                  jazdy powinna
                                                                  zwrócić te linie
            lines == [expectedLine]
       where:
departure
              | destination | lineName | lineDeparture
                                           "Emu Plains"
                                                              Wykorzystamy
"Parramatta"
               "Town Hall"
                             | "Western" |
                                                              przykładowe dane
"Town Hall"
              | "Parramatta" | "Western" | "North Richmond"
                                                              z tej tabeli
"Strathfield" | "Epping"
                            Epping" | "City"
     ∖
```
Ten test bazuje na przykładzie kryterium akceptacji i służy do zbadania wymagań. Ale testy jednostkowe powinny być bardziej dokładne niż akceptacyjne. W tym przypadku skorzystaliśmy z tabeli **(a)** podobnej do tabeli z listingu 2.3, wykorzystywanej przez framework JBehave. To sprawia, że łatwo dodać bardziej wyczerpujący zbiór przykładów, a o to nam chodzi na tym poziomie szczegółowości.

Po zaimplementowaniu metody findLinesThrough() możemy przejść do implementowania kolejnej potrzebnej funkcji: wyszukiwania godzin przyjazdu na wskazaną stację. Do tego celu można zastosować podobne podejście — zacząć od napisania nowej specyfikacji Spock.

**ćWICZENIE 2.1**. Napisz testy jednostkowe dla funkcji "znajdź godziny przyjazdu na podaną stację dla danej linii" i zaimplementuj odpowiedni kod.

Istnieje wiele możliwych sposobów implementacji tej usługi. W tym miejscu nie bedziemy zagłebiać się w szczegóły. Po drodze jednak możemy odkryć inne usługi lub komponenty, które będą nam potrzebne. Te komponenty można zastąpić makietą, a następnie zaimplementować. Kiedy już nie będzie klas-atrap do zaimplementowania, kryterium akceptacji uruchomi sie poprawnie, co oznacza zakończenie implementacji funkcji.

## *2.4.5. Testy jako dynamiczna dokumentacja*

Po zaimplementowaniu funkcji powinno być możliwe uruchomienie testów. Obok testów zaległych (ang. *pending*) powinny się pojawić spełnione kryteria akceptacji (patrz rysunek 2.9). W przypadku stosowania takich praktyk jak BDD ten wynik to coś wiecej niż po prostu wskaźnik, że aplikacja spełnia wymagania biznesowe. Przechodzący test akceptacji jest również konkretną miarą postępów. Zaimplementowany test albo przechodzi, albo kończy się niepowodzeniem. Najlepiej, jeśli wszystkie kryteria akceptacji dla funkcji są zautomatyzowane i pomyślnie przechodzą. Wtedy można powiedzieć, że ta funkcja jest skoñczona i gotowa do produkcji.

Stan testów daje więcej niż tylko ocenę jakości aplikacji — jest on wyraźnym wskaźnikiem tego, w jakim miejscu w procesie rozwoju się znajdujemy. Proporcja pomiędzy przechodzącymi testami a całkowita liczbą zdefiniowanych kryteriów akceptacji daje dobry obraz tego, ile pracy zrealizowano do tej pory, a ile pozostało do zrobienia. Ponadto, dzięki śledzeniu liczby zakończonych automatycznych testów akceptacji w porównaniu z liczba zaległych testów można uzyskać obraz postepów projektu w czasie.

Pisanie testów w takim narracyjnym stylu przynosi także inne korzyści. Każdy automatyczny test akceptacji staje się udokumentowanym, działającym przykładem tego, jak można wykorzystać system do spełniania szczegółowych wymagań biznesowych. A w przypadku, gdy raporty z testów są w postaci stron WWW, działające przykłady będą nawet zilustrowane zrzutami ekranu.

## *2.5. Utrzymanie*

W wielu organizacjach deweloperzy, którzy pracowali w początkowym projekcie, nie zajmują się utrzymaniem aplikacji, gdy ta zostanie przekazana do produkcji. Zamiast tego zadania utrzymania aplikacji są przekazywane do zespołu pielęgnacyjnego (ang. *Business as Usual* — BAU — dosł. biznes jak zwykle). W tego rodzaju środowisku specyfikacje

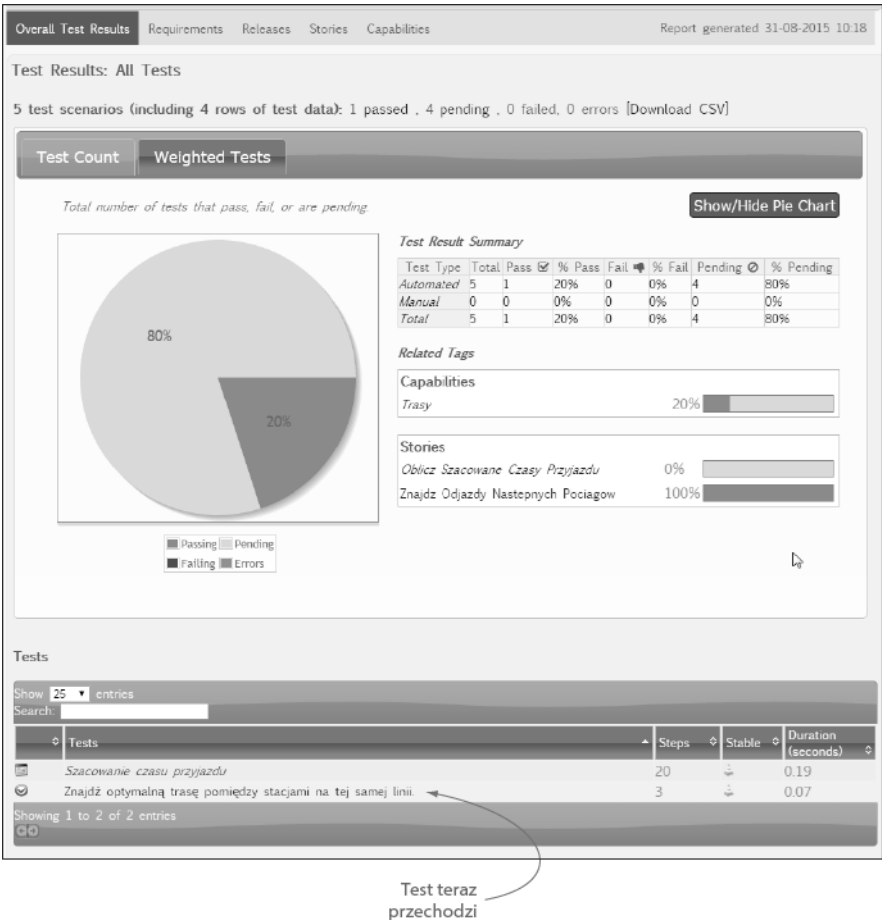

Rysunek 2.9. W raportach z testów powinna się teraz pojawić informacja o tym, że test przechodzi

#### **Rola testerów. Automatyczne testowanie akceptacyjne a kontrola jakoĞci**

Automatyczne wdrażanie aplikacji do produkcji, gdy przechodzą automatyczne testy akceptacji, wymaga dużo dyscypliny i ogromnego zaufania do jakości i kompletności zautomatyzowanych testów. Jest to godny cel i wielu organizacjom udało się go osiągnąć, ale w większości przypadków to nie jest takie proste.

W typowych środowiskach korporacyjnych testerzy zazwyczaj beda przeprowadzali co najmniej kilka testów ręcznych przed wdrożeniem aplikacji do produkcji. Ale jeśli wyniki testów automatycznych są oczywiste i widoczne, mogą one zaoszczedzić zespołowi QA wielu dni lub tygodni, które normalnie byłyby przeznaczone na testy regresji lub podstawowe mechaniczne testy. Dzięki temu członkowie zespołu mogą skupić się na bardziej interesujących zadaniach związanych z testowaniem. To z kolei może znacznie przyspieszyć cykl publikacji.

wykonywalne i dynamiczna dokumentacja są świetnym sposobem na usprawnienie procesu przekazywania aplikacji do produkcji, ponieważ dostarczają działających przykładów cech funkcjonalnych aplikacji wraz z ilustracjami kodu, który obsługuje te cechy.

Ponadto, specyfikacje wykonywalne znacznie ułatwiają zespołom zajmującym się utrzymaniem wdraĝanie zmian lub poprawek. Zobaczmy na prostym przykïadzie, jak to działa. Załóżmy, że użytkownicy poprosili o cechę funkcjonalną wyświetlającą informacje o pociągach, które mają przybyć w ciągu najbliższych 30 minut, a nie tylko następnych 15, jak obecnie.

#### Oto scenariusz związany z tym wymaganiem:

Dowiedz się, o której godzinie odjeżdżają następne pociągi do stacji docelowej

Narracja: W celu bardziej efektywnego planowania podróży Jako podróżny Chcę się dowiedzieć, jakie następne pociągi odjeżdżają do mojej stacji docelowej

Scenariusz: Znajdź optymalną trasę pomiędzy stacjami na tej samej linii. Zakładając pociągi linii Western z Emu Plains odjeżdżają ze stacji Parramatta do Town Hallo 7:58, 8:00, 8:02, 8:11, 8:14, 8:21 Gdy chcę podróżować z Parramatta do Town Hall o 8:00 Wtedy powinienem uzyskać informację o pociągach o: 8:02, 8:11, 8:14

Ten scenariusz wyraża nasz bieżący sposób rozumienia wymagania: aplikacja obecnie zachowuje się w ten sposób i mamy automatyczne kryterium akceptacji oraz testy jednostkowe, które to udowadniaja.

Jednak nowe żądanie użytkownika wszystko zmieniło. Scenariusz teraz powinien wyglądać następująco:

#### **Potrzebujemy wiĊcej przykáadowych godzin odjazdu.**

Scenariusz: Znajdź optymalną trasę pomiędzy stacjami na tej samej linii. Zakładając pociągi linii Western z Emu Plains odjeżdżają ze stacji Parramatta do Town Hall o 7:58, 8:00, 8:02, 8:11, 8:14, 8:21, 8:31, 8:36 Gdy chcę podróżować z Parramatta do Town Hall o 8:00 Wtedy powinienem uzyskać informację o pociągach o: 8:02, 8:11, 8:14, 8:21

#### **Teraz chcemy wiedzieü o wszystkich pociągach odjeĪdĪających w ciągu 30 minut.**

Po uruchomieniu tego nowego scenariusza okaże się, że zakończył się on niepowodzeniem (patrz rysunek 2.10). Wszystko w porządku! To pokazuje, że aplikacja nie robi tego, czego żądają wymagania. Mamy teraz punkt wyjścia do implementacji tej modyfikacji.

Możemy użyć testów jednostkowych do wyizolowania kodu, który powinien zostać zmieniony. Należy zaktualizować specyfikację Spock "powinna obliczyć prawidłową godzinę przyjazdu" tak, aby uwzględniła nowe kryterium akceptacji:

```
def "powinna obliczyć prawidłową godzinę przyjazdu"() {
    given:
         def westernLineFromEmuPlains =
             Line.named("Western").departingFrom("Emu Plains")
         timetableService.findLinesThrough("Parramatta","Town Hall") >>
                                                   [westernLineFromEmuPlains]
```
#### ROZDZIAŁ 2. BDD z lotu ptaka

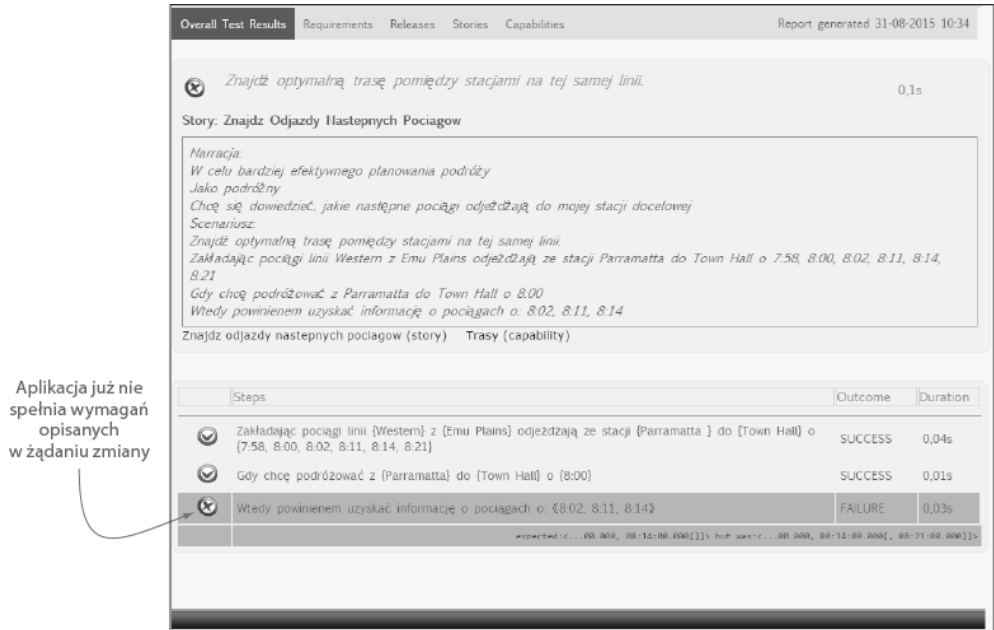

Rysunek 2.10. Nieprzechodzące kryterium akceptacji ilustruje różnicę pomiędzy tym, jakie są wymagania, a tym, co aplikacja obecnie robi

```
Usługa-atrapa zwraca teraz więcej kursów.
    timetableService
           .findArrivalTimes(westernLineFromEmuPlains, "Parramatta") >>
               [at(7,58), at(8,00), at(8,02), at(8,11), at(8,14),at(8,21), at(8,31), at(8,36)]
when:
            def proposedTrainTimes = itineraryService.
                 findNextDepartures("Parramatta", "Town Hall", at(8,00));
then:
             proposedTrainTimes == [at(8.02), at(8.11), |Teraz oczekujemy od usługi tras
                                    at(8,14), at(8,21)] | zwrócenia czterech godzin.
```
To z kolei pomaga wyodrębnić kod, który trzeba zmienić wewnątrz klasy ItinerarySer →vice. Po wykonaniu tych działań poprawne zaktualizowanie kodu powinno przyjść nam znacznie łatwiej.

Wprowadzenie większych zmian będzie oczywiście wiązało się z większą pracą, ale dla modyfikacji dowolnych rozmiarów obowiązuje taka sama zasada. Jeśli żądanie zmiany dotyczy modyfikacji istniejących cech funkcjonalnych, trzeba zaktualizować automatyczne kryterium akceptacji tak, by uwzględniało nowe wymaganie. Jeśli zmiana jest poprawką błędu, który nie został wykryty przez kryterium akceptacji w obecnej postaci, to najpierw trzeba napisać nowe automatyczne kryterium akceptacji, aby powtórzyć błąd, następnie naprawić błąd i na koniec użyć kryterium akceptacji, aby wykazać, że błąd został usunięty. A jeśli zmiana jest wystarczająco duża do tego, aby istniejące kryterium akceptacji stało się zbędne, można usunąć stare kryterium akceptacji i napisać nowe.

## *2.6. Podsumowanie*

W tym rozdziale zapoznaliśmy się z ogólnym cyklem życia projektu BDD. W szczególności dowiedzieliśmy się, że:

- $\blacksquare$  Zrozumienie podstawowych celów biznesowych projektu pozwala odkryć funkcje i historyjki, które przyczyniają się do osiągnięcia tych celów biznesowych.
- $\blacksquare$  Funkcje opisują operacje, które pomogą użytkownikom i interesariuszom osiągnać swoje cele.
- $\blacksquare$  Funkcje można podzielić na historyjki, które są łatwiejsze do stworzenia i dostarczenia za jednym razem.
- $\blacksquare$  Skutecznym sposobem opisywania i omawiania funkcji sa konkretne przykłady.
- **Przykłady, wyrażone w półstrukturalnej notacji "Zakładając... Gdy... Wtedy",** można zautomatyzować, tworząc automatyczne kryteria akceptacji.
- $\blacksquare$  Kryteria akceptacji sterują niskopoziomowymi zadaniami implementacji. Pomagają zaprojektować i napisać tylko taki kod, którego naprawdę potrzebujemy.
- Strukture BDD w stylu "Zakładając... Gdy... Wtedy" można również stosować w testach jednostkowych.
- $\blacksquare$  Automatyczne kryteria akceptacji dokumentują również dostarczone funkcje w postaci dynamicznej dokumentacji.
- $\blacksquare$  Zautomatyzowane kryteria akceptacji i testy jednostkowe w stylu BDD znacznie ułatwiają utrzymanie aplikacji.

W kolejnych rozdziałach omówimy znacznie bardziej szczegółowo każdy z tematów zasygnalizowanych w niniejszym rozdziale. Pokażemy również, jak można zastosować omówione podejścia w praktyce, stosując różne narzędzia i technologie.

## *Skorowidz*

## **A**

adnotacja  $@$ FindBy, 271 @Pending, 74 aktor, 110 analityk biznesowy, 28 analiza wymagañ, 60 aplikacje AJAX, 265 webowe, 246 architektura MVC, 291 zorientowana na usługi, SOA, 299 ATDD, Acceptance-Test-Driven Development, 38 automatyczna dokumentacja, 51 automatyczne kryteria akceptacji, 120 testowanie akceptacyjne, 82 testy, 28, 72 testy aplikacji webowych, 246 automatyczny proces budowy, 374 automatyzowanie procesu konfiguracji testu, 228 scenariuszy, 179, 182 kryteriów akceptacji, 67, 245, 283, 317 w .NET, 211 w JavaScript, 216 w Javie, 202 w Pythonie, 207 webowych kryteriów akceptacji, 251

## **B**

BAU, Business as Usual, 81 BDD, Behavior-Driven Development, 23 biblioteka Geb, 279 Jasmine, 341 Selenium WebDriver, 246 Spock, 47 Thucydides, 279 WatiN, 279 Watir, 279 WebDriver, 252, 279 biblioteki automatyzacji, 180 obsługi kroków, 240 bramy jakości, 380 budowanie, 373 niewłaściwego oprogramowania, 29, 33 właściwego oprogramowania, 32

## **C**

cecha funkcjonalna, feature, 39, 62, 95, 114, 119–123, 134 fragmenty, 126 historyjki użytkowników, 128, 131 Różnica dla rynku, 116 Ważność dla misji, 116 zdolności, 122 cechy o minimalnym wpływie, 117 partnerskie, 117 równoważne, 116 wyróżniające, 116 cele biznesowe, 60, 89, 95, 102 celowe odkrywanie, 120, 144 ciągła integracja, CI, 181, 378 ciagle dostawy, 181, 380 wdrażanie, 181

cykl sprzężenia zwrotnego, 378 czytelność testów, 267

## D

dane tabelaryczne, 190 DDD, Domain-Driven Design, 37 definicje kroków, 182, 199, 206, 210, 317 Behave, 209 Cucumber-JVM, 203 JBehave, 195 definiowanie cech funkcjonalnych, 119 wymagań, 87 wymagań niefunkcjonalnych, 304 dokumentacja, 49 automatyczna, 51 dynamiczna, 49–51, 71, 81, 345, 354, 364, 371 domena, 318 dostarczanie cech funkcjonalnych, 64 dokumentacji, 366 działające oprogramowanie, 145

## F.

edytowanie pliku, 212 efektywna implementacja BDD, 193 elementy strony WWW, 255 eposy, epic, 120, 132

## $\mathbf{F}$

feature injection, 91 firma Flying High, 91 formuła wizji, 97 framework JBehave, 81, 194 JUnit, 75 Spock, 76 frameworki testów jednostkowych, 339, 341 funkcje, 60 funkcjonalność wysokopoziomowa, 69

## G

Gherkin, 37 gotowość cech funkcjonalnych, 356 grupowanie cech funkcjonalnych, 363

## $\mathbf H$

haki, hooks, 175 haki inicjalizacji, 225, 229 w Behave, 232 w cucumber-jvm, 231 w JBehave, 229 w Specflow, 232 hasła, 139 hierarchia, 133 historyjka JBehave, 70 historyjki użytkownika, user stories, 120, 132

## I

identyfikowanie celów biznesowych, 99 elementów strony WWW, 255, 258, 261 interesariuszy, 110 zdolności, 112 ilustrowanie cech funkcionalnych, 134 historyjek, 63 impact mapping, 91 implementacia, 64 definicji kroków, 186, 317 kodu produkcyjnego, 330 kroków, 74, 187, 218 kryteriów akceptacji, 72 minimalna, 331 natychmiastowa, 331 scenariusza, 73 złożonych funkcjonalności, 325 interfejsu WebDriver, 255 inicjowanie bazy danych, 228 instalowanie systemu Behave, 208 narzędzi BDD, 186 narzędzia JBehave, 194 interakcje z elementami stron WWW, 263 z systemem, 241 interesariusz, 33, 61, 110, 153

interfejs użytkownika, UI, 246 WebDriver, 255

## K

klasa Groovy, 75 TimetableService, 79 klasy fixture, 367 kod z zewnątrz do wewnątrz, 314, 315 komentarze, 159 konfigurowanie danych specyficznych, 233 narzedzia JBehave, 194 projektu Cucumber-JVM, 202 SpecFlow, 211 systemu Cucumber-JS, 216 testu, 228 kontekst, 168, 338 kontrola jakości, 82 zmian, 103 korzystanie z haków, 229 korzyści, 52 kosztv, 52 utrzymania, 54 krok  $@$ Then, 74 Gdy, 166, 197 Wtedy, 167 Zakładając, 165, 197 kroki Behave, 209 Cucumber-JVM, 203 JBehave, 195 oczekujące, 207 SpecFlow, 213 tła, 169 kryteria akceptacji, 37, 58, 64, 72, 84, 228, 385, 388

## L

logika biznesowa, 295

## ¥.

łacze, 257 łączenie kroków, 209

## M

makieta, mock, 80, 332 mapowanie wpływu, impact mapping, 91, 106 marnotrawstwo, 52 metodologia Agile, 53 Unified Process, 108 metodologie iteracyjne, 53 mistrz młyna, scrum master, 361 model domeny, 318 dopasowania do celów, 91, 114 dopasowania do celu, 115

## N

namiastka, stub, 80, 332 narzedzia analizy wymagań, 37 **BDD, 186** testów jednostkowych, 75, 313, 336 narzedzie Behat. 65 Cucumber, 64, 65 Cucumber-JVM, 202 Git. 65 Jasmine, 343 JBehave, 46, 59, 65, 194 Maven, 65 NSpec, 342 RSpec, 339 SpecFlow, 65 Spock, 75, 76 Thucydides, 193 niewiadome, 34 niewłaściwe budowanie oprogramowania, 29, 33 niskopoziomowa specyfikacja, 324 wykonywalna, 47 techniczna, 333 notacja < $\ldots$ >, 44

## O

obiekt TimetableService, 78 obiekty stron, 242, 269, 273, 276, 279 oddzielanie warstw, 237

odkrywanie projektu, 306 ograniczenia wiedzy, 32 opcja, 140 opcje realne, 142 opisywanie cech funkcjonalnych, 94, 211 funkcji, 60 scenariuszy, 156 oprogramowanie sterowane testami, 311 organizowanie dynamicznej dokumentacji, 362, 363, 364 scenariuszy, 171 oś użytkownika, 390

## **P**

parametry tabelaryczne, 198 persony, personas, 225, 235 pisanie dobrych celów biznesowych, 100 ekspresywnych kroków, 165–167 plików opisu, 217 testów akceptacji, 225 wykonywalnych scenariuszy, 154 plik opisu cechy funkcjonalnej, 43, 154, 172 plynne asercje, 347 kodowanie, 346 selektory, 281 początkowa struktura projektu, 67 podziaï cech funkcjonalnych, 62 odpowiedzialnoĞci, 306 pokrycie cech funkcjonalnych, 356, 357 pola tekstowe, 263 wyboru, 264 potok budowy, 381 prace konserwacyjne, 50 praktyki BDD, 38 problemy, 53 proces budowania, 373 rozwoju oprogramowania, 28 program Frequent Flyer, 107, 152, 300 Selenium WebDriver, 251 programista, 28

programowanie dziedzinowe, DDD, 37 sterowane testami, TDD, 31, 36 sterowane testami akceptacyjnymi, ATDD, 38 sterowane zachowaniami, BDD, 23 projekt Behave, 208 Cucumber-JVM, 202 typu silos, 54 przekazywanie parametrów, 187 tabel, 205 tabel do kroków, 198 przepływ pracy, 239 przyciski opcji, 264 przypadki uĝycia, use cases, 120 pseudostrukturalny format, 150 publikacje, 53 publikowanie dynamicznej dokumentacji, 384, 385

## **R**

raportowanie, 49, 353 realne opcje, 140 refaktoryzacja, 322 rejestr, backlog, 93 rezultaty oczekiwane, 238 rodzaje rozmów, 147 rozkład jazdy pociągów, 58 rozmowy, 147, 290 rozszerzenie SpecFlow, 211 rozwijane listy, 264

## **S**

scenariusz JBehave, 73 scenariusze automatyzacja, 179 automatyzowanie, 182, 194, 207, 211, 216 bazujące na przykáadach, 191  $b$ łędy,  $200$ dane specyficzne, 233 krok, 201 niepowodzenia, 200 oczekujące, 192 opisywanie, 156, 174 organizowanie, 171

tagi, 174 unikanie zależności, 170 uruchamianie, 213 w opracowaniu, 192 wykorzystanie tabel, 160 scenariusze ekspresywne, 165 kryteriów akceptacji, 317 wykonywalne, 151 SDS, System Design Specification, 48 selektory CSS, 258 Selenium Grid, 392 serwer Selenium Grid, 391 serwis GitHub, 66 sieć kolejowa, 59 siła hasła, 139 słowa kluczowe, 43, 64, 158 SOA, Service Oriented Architecture, 299 specyfikacja cech funkcjonalnych, 40 niskopoziomowa, 47 przez przykáad, 38 samowystarczalna, 375 wykonywalna, 45, 67 Spock, 47 stan pomiędzy krokami, 188 stosowanie praktyk BDD, 53 strategia ciągłej integracji, 378, 383 strona WWW, 255 struktura "Zakładając... Gdy... Wtedy", 157 pakietu, 74 projektu Behave, 208 projektu Cucumber-JVM, 202 system Behave, 208 Concordion, 367 Cucumber-JS, 216 ECSS, 25 kontroli wersji, 376 Selenium Grid, 394 szablon formuły wizji, 98 szacowanie godziny przyjazdu, 70

## **T**

tabele, 160 osadzone, 210 przykáadów, 206 tablice zadañ, task boards, 360 tag, 171 TDD, Test-Driven Development, 31, 35, 76, 311 techniczna dynamiczna dokumentacja, 368 tematy, themes, 120 tester, 28, 180 testowanie aplikacji AJAX, 265 getterów i setterów, 322 interfejsu uzytkownika, 247 logiki biznesowej, 295 usług sieciowych RESTFUL, 300 warstwy usług, 299 wymagań niefunkcjonalnych, 304 testy akceptacyjne, 82, 290 akceptacyjne użytkownika, 374 automatyczne, 72, 224 jako dynamiczna dokumentacja, 81 jednostkowe, 48, 76, 309, 336, 369 w JUnit, 329 w Spock, 80, 329 nieuwzględniające UI, 250 NUnit, 342 równoległe, 388 webowe, 247, 248 tïo, 168 tradycyjny proces rozwoju, 28 tryb headless, 248 tworzenie raportów, 364 typy automatycznych testów akceptacji, 290

## **U**

UAT, 374 UI, user interface, 246, 285 uruchamianie scenariuszy, 213, 219 w Behave, 210 uściślanie celów biznesowych, 103 uwzględnianie niepewności, 41 użytkownik, 33 używanie plików cech funkcjonalnych, 171 płynnego kodowania, 346 testów akceptacji, 286

**W**

wady, 53 warianty wzorców, 200, 204 warstwa przepływu pracy, 239 reguł biznesowych, 238 techniczna, 241 usług, 299 warstwy abstrakcji, 237 interfejsu użytkownika, 245 wartości biznesowe, 39 wartość opcji, 141 webowe kryteria akceptacji, 251 wiersz polecenia, 377 wizja projektu, 95–97 właściwe budowanie oprogramowania, 30 wprowadzenie do BBD, 34 wskaěnik ROI, 114 współdzielenie danych, 197, 206, 214 wstrzykiwanie cech funkcjonalnych, 89–96 funkcji, 91, 92 wygasanie opcji, 143 wykonywalne scenariusze, 150, 151 specyfikacje, 42, 149 wykorzystanie danych tabelarycznych, 190 jawnego oczekiwania, 266 kodu definicji kroku, 319 niejawnego oczekiwania, 266 Selenium Grid, 391 tabel, 161 tagów, 364 UI, 285 wymagania, requirements, 87, 120 niefunkcjonalne, 304 niekorzystające z UI, 283 niskopoziomowe, 325 wysokopoziomowe, 110

wyniki kroków, 207 programowania BDD, 39 scenariusza, 192 wyrażenia XPath, 261 wysokopoziomowe cechy funkcjonalne, 69, 108 kryterium akceptacji, 316 wymagania, 110, 312 wysokopoziomowy opis cechy, 94 wyszukiwanie wartości, 93 zagnieżdżone, 263 wzorzec, 200, 204 architektury MVC, 291 Obiekty stron, 268

## **Z**

zadania, tasks, 120 zakres projektu, 61 zarządzanie bazujące na celach, 104 niepewnoĞcią, 120 projektem, 353 zasady BDD, 38 zautomatyzowane kryteria akceptacji, 385, 389 testy akceptacyjne, 385 zautomatyzowany proces budowy, 386 zdolność, capability, 112, 120, 122 zespół pielęgnacyjny, BAU, 81 zestaw, suite, 375 testów, test suite, 224 wysokopoziomowych wymagań, 110 znane encje, 235 zobowiązania, 143 zrefaktoryzowanie implementacji, 36

# PROGRAM PARTNERSKI GRUPY WYDAWNICZEJ HELION

**1. ZAREJESTRUJ SIĘ** 2. PREZENTUJ KSIĄŻKI **3. ZBIERAJ PROWIZJE** 

Zmień swoją stronę WWW w działający bankomat!

Dowiedz się więcej i dołącz już dzisiaj! http://program-partnerski.helion.pl

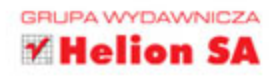

Rozwój technik BDD jest odpowiedzia na poważny problem, z którym musza się zmierzyć zespoły rozwijające oprogramowanie. Tym problemem jest skuteczne komunikowanie i zrozumienie się nawzajem. Jeśli jesteś kierownikiem projektu, musisz jakoś skłonić programistę do pisania testów, namówić testera do ich zaakceptowania i przekonać inwestora, że coś, co nie jest kodem produkcyjnym, może mieć swoja wartość. Okazuje się, że kluczem do sukcesu jest doprowadzenie do sytuacji, w której każdy rozumie. do czego ma służyć aplikacja, jak się ma zachować i jakie są jej kluczowe funkcje. Świetnym narzędziem ułatwiającym taką pracę jest technika BDD - obszerny zbiór najlepszych praktyk i narzędzi wspomagających analize wymagań i automatyzację testów.

Książka, którą trzymasz w dłoni, stanowi przegląd praktyk BDD na wszystkich poziomach procesu rozwoju oprogramowania. Znajdziesz w niej informacje na temat odkrywania i określania wysokopoziomowych wymagań, implementacji funkcji aplikacji oraz pisania automatycznych testów akceptacyjnych i jednostkowych. Jest ona niezastąpionym przewodnikiem dla analityków biznesowych, deweloperów, testerów, a przede wszystkim liderów i menedżerów projektów.

## Dzieki tej książce poznasz:

- teorie i praktyke BDD
- zasady stosowania BDD w pracy zespołowej
- testy akceptacyjne, integracyjne i jednostkowe BDD
- praktyczne przykłady w Javie, .NET, JavaScripcie i innych językach
- sposoby tworzenia raportów i dynamicznej dokumentacji BDD

John Ferquson Smart – światowej klasy specjalista w dziedzinie BDD, automatycznego testowania i optymalizacji rozwoju oprogramowania w całym cyklu życia, umiejętnie łączący wiedzę programisty i zalety coacha.

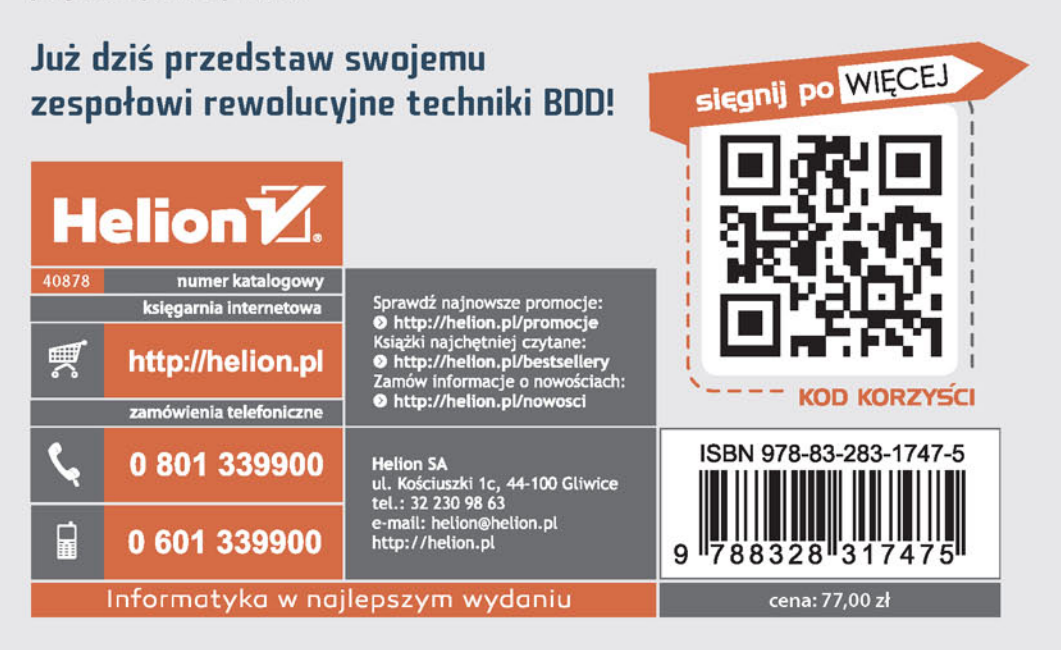